### **МАГИСТЕРСКАЯ ДИССЕРТАЦИЯ**

**Тема работы**

**Радиоэкологическая оценка озёр юга Западной Сибири**

УДК 556.55:504:621.039(571.1)

 $C_{\text{m}+\text{n} \text{atm}}$ 

# **РЕФЕРАТ**

Выпускная квалификационная работа объёмом 134 страницы, состоит из введения, 5 глав и заключения, включает в себя 30 таблиц, 30 рисунков и 1 приложение.

Ключевые слова: сапропель, суммарная эффективная удельная активность, естественные радионуклиды, радиоцезий, малые озера, юг Западной Сибири, донные отложения, радиоэкология, радиоактивность.

Объектом исследования являются малые озёра расположенные на юге Западной Сибири

Предметы исследования: донные отложения, водная растительность и почвы водосборных площадей.

Цель работы – оценка радиационного состояния сапропелевых озерных отложений с учетом их природных особенностей и степени загрязнения в период ядерных испытаний.

В работе исследуются 70 озёр расположенных в различных ландшафтных зонах юга Западной Сибири. Экспедиционные работы проводились научной группой лаб. 218 ИГМ СО РАН возглавляемой Страховенко В.Д., автор работы входит в состав научной группы и был практически на всех исследуемых озёрах. Во время проведения экспедиционных работ были отобраны различные компоненты озёрных систем (почвы, донные отложения, водная растительность). Донные отложения отбирались цилиндрическим пробоотборником с вакуумным затвором конструкции НПО «Тайфун», опробование проводилось по 5-10 см. Отбор почв происходил с помощью металлического кольца.

Аналитические исследования проводились в аналитическом центре ЦКП Многоэлементных и изотопных исследований СО РАН на инструментальной

базе ИГМ СО РАН. По всем пробам выполнены общетехнические анализы (влажность, зольность, состав неорганической и органической частей сапропеля). Изученена морфология, фазовый состав образцов донных отложений проводилось с использованием сканирующего электронного микроскопа (СЭМ) TESCAN MIRA 3 (Tescan, Чехия). Естественные радионуклиды и радиоцезий определялись гамма-спектрометрическим методом. Так же в работе используются аналитические данные атомноабсорбционного анализа и РФА из работ Страховенко В.Д.

На основе аналитических исследований были проведены статистические исследования, и построены карты-схемы распределения естественных и искусственных радиоактивных элементов для различных компонентов озёрных систем. Проведена оценка полученных данных с данными предыдущих исследований. Рассчитана суммарная эффективная удельная активность естественных радионуклидов, площадная активность радиоцезия и проведена оценка сапропелей на соответствия нормам ГОСТ. Изучены распределения удельных активностей по разрезам донных отложений, выявлены закономерности и выделены два типа распределения радиоцезия в толще донных отложений.

Полученные в ходе работы данные могут и были использованы при проведении геолого-разведочных работ на сапропель.

Личный вклад автора заключается в отборе образцов фактического материала, проведении проб подготовки, части аналитических исследований, обработки полученных данных и данных предыдущих исследований и написании текста работы.

#### **СПИСОК СОКРАЩЕНИЙ**

Ас – суммарная эффективная удельная активность;

ГОСТ – государственный стандарт;

ДО – донные отложения

```
ИГМ СО РАН – Институт геологии и минералогии Сибирского отделения
```
Российской академии наук;

ИШПР – Инженерная школа природных ресурсов;

НДС – налог на добавочную стоимость;

НИ ТПУ – Национальный исследовательский Томский политехнический

университет;

НОЦ – научно-образовательный центр;

НПБ – нормы пожарной безопасности;

ОГ – Отделение геологии;

ООО – общество с ограниченной ответственностью;

ПК – персональный компьютер;

ПО – программное обеспечение;

СанПиН – санитарно-эпидемиологические правила и нормы;

университет;

ЦКП - Центр коллективного пользования;

ЧС – чрезвычайная ситуация.

# **Оглавление**

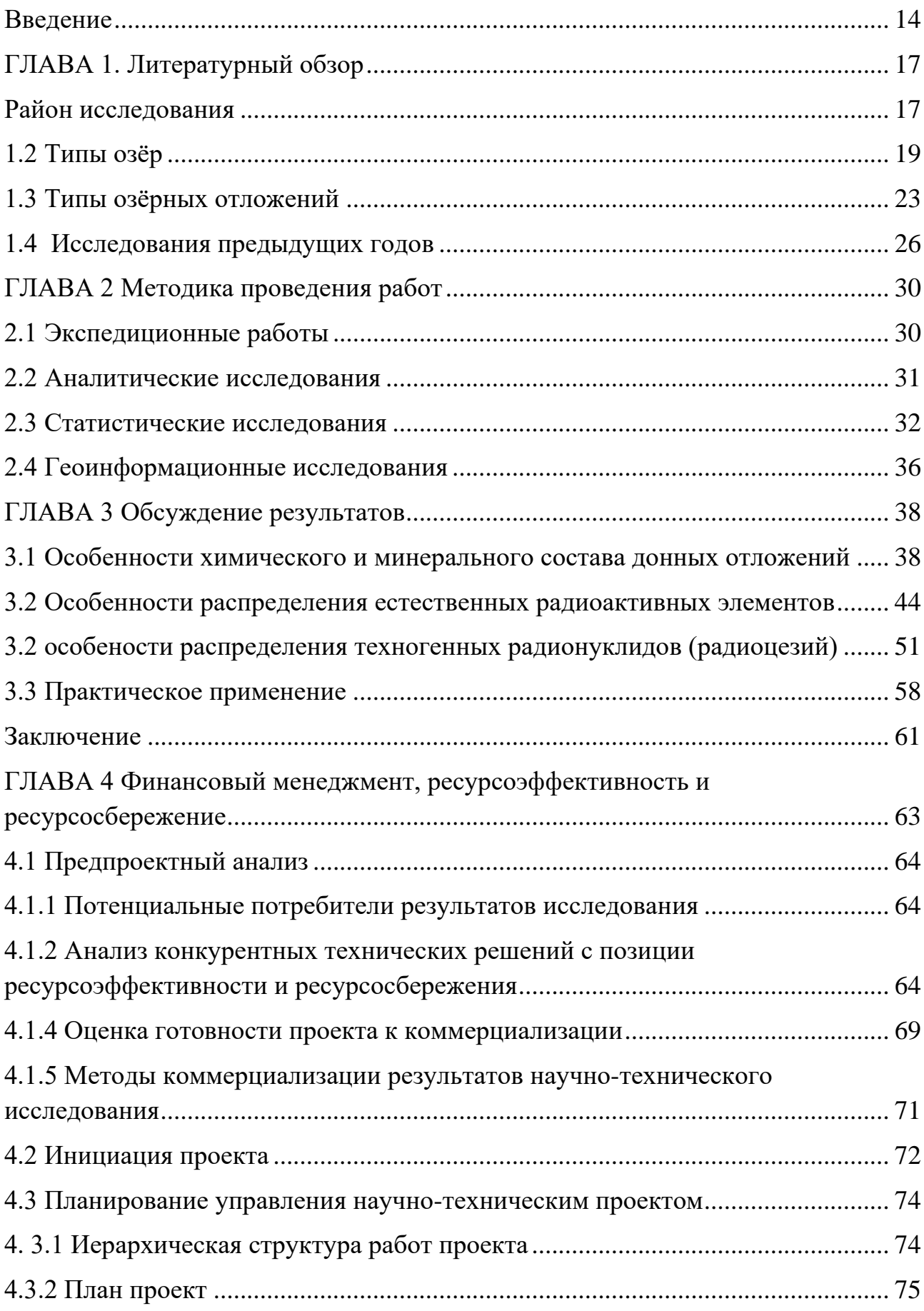

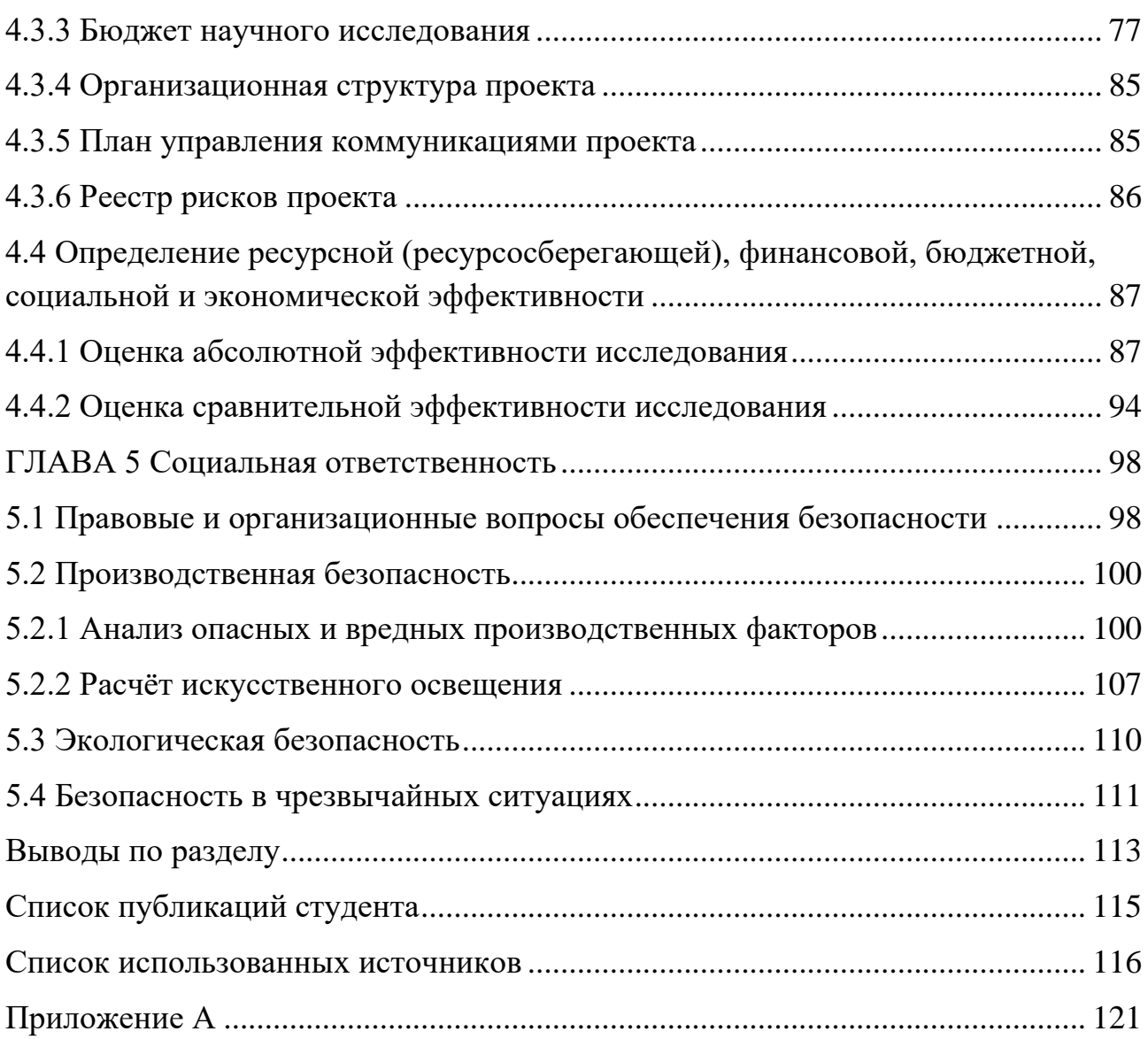

#### **Введение**

<span id="page-13-0"></span>Новые данные о глобальном переносе осадочного вещества внесли существенные изменения в устоявшиеся представления о глобальных законах, управляющих биохемогенными и механогенными процессами континентальной седиментации, что, следовательно, требует дополнительных исследований донных отложений озер комплексом современных аналитических методов [1, 2]

Серьезные исследования сапропелей начались по инициативе академиков Вернадского В.И. и Курнакова Н.С. в 1916 г. В 1932 году под их руководством создан первый сапропелевый институт, в котором выполнен большой объем научных и прикладных работ. Но в дальнейшем разработка крупных месторождений нефти и газа и производство на их основе продуктов химической переработки приостановили работы по использованию сапропелей и соответственно привели к сокращению исследований.

Вся территория бывшего СССР богата сапропелями, основные разрабатываемые месторождения находились на территории Республики Беларусь и территории центральной России. И только 80-ых годах двадцатого века начались масштабные разведочные работы на территории Западной-Сибири. На данный момент Российская Федерация обладает запасами сапропеля которые можно считать уникальными, объемы запасов в разных источниках варьируются от 30 до 262 млрд тон обогащённого сырья. Но главной проблемой все также остаётся слабая изученность и разработанность, всего 2% от всех запасов разведано. Благодаря новым современным техническим решениям по добыче и переработке сапропеля снова возрос интерес к использованию сапропелей, а также жидких и твердых продуктов их переработки.

Основным направлением использования сапропеля являются удобрения, основным документом регламентирующим качество продукции является ГОСТ 54000-2010. Одним из основных критериев оценки качества

сырья является соответствие радиационно-гигиеническим нормативам по активности естественных и искусственных радионуклидов.

Объектом исследования являются малые озёра расположенные на юге Западной Сибири

Предметы исследования: донные отложения, водная растительность и почвы водосборных площадей.

Целью работы является оценка радиационного состояния сапропелевых озерных отложений с учетом их природных особенностей и степени загрязнения в период ядерных испытаний.

Во время написания работы выполнены следующие задачи:

1) Проведения литературных исследований, поиск материалов прошлых годов и их обработка

2) Проведение экспедиционных работ для отбора фактического материала.

3) Проведение лабораторных исследований

4) Обработка данных, их графическая интерпретация

Актуальность работы представлена как в практической, так и научной сфере. Научный интерес работы представлен в обобщении данных предыдущих годов и добавлении новых данных о распределении естественных и искусственных радионуклидов в озёрных системах, находящихся на территории подверженной выпадению радиоактивных осадков в период проведения ядерных испытаний.

Практический интерес основан на необходимости проведении радиоэкологического контроля при проведении геологоразведочных работ на сапропель. Радиоэкологический контроль является частью оценки качества сырья и регламентируется ГОСТом (ГОСТ Р 54000-2010 Удобрения органические. Сапропели. Общие технические условия) [14].

Личный вклад автора в работу заключается в отборе проб (автор участвовал в проведении экспедиционных работ, практически, на всех исследуемых озёрах), в пробоподготовки лабораторных исследований, в

обработке новых данных и данных предыдущих исследований и написании текста работы.

### **ГЛАВА 2 Методика проведения работ**

## **2.1 Экспедиционные работы**

Важным моментом во всех исследованиях озёр является правильный выбор места отбора проб. Для отбора проб сапропеля выбирается место вдалеке от поселений или на максимальном удалении от них. Если же нет такой возможности, то отбор проб проходит с участков ДО, в которых исключается или минимально перемешивание в результате антропогенной деятельности. Почвенные разрезы берутся в верхних точках водосборных площадей (на водоразделе или близ него), как можно дальше от населённых пунктов. Обязателен отбор почвообразующего субстрата. Отбор растительного материала производится различными способами, зависящими от целей исследования. Для работ связанных радиоэкологическими исследованиями, отбирались пробы преобладающей растительности, с использованием подземной и надземной частей растений. Место отбора проб воды такое же, как и проб донных отложений.

Мощность сапропелевых отложений определялась эхолотом и зондированием с помощью размеченных штанг. Отбор проб проводился с помощью пробоотборника конструкции НПО «Тайфун». Его особенностью является цилиндрическая форма с вакуумным затвором (диаметр 82 мм, длина 100 см), которая позволяет извлекать сильнообводненные илистые и рыхлые песчанистые осадки. Опробование керна донных отложений проводится по 5 см, редко по 10 см

Отбор водных проб осуществляется в летние месяцы по стандартным методикам [12]. В полевых условиях проводится определение pH, Eh, минерализации с помощью прибора АНИОН-7000.

При отборе проб почв водосборных площадей использовалось заточеное металлическое кольцо(диаметр (82 мм) и высота (50 мм)), опробование проходило на всю глубину почвенного разреза. Для каждого конкретного почвенного разреза использовалась схема непрерывного

опробования кольцом в верхних 30 см, а далее по генетическим горизонтам. Пробоподготовка была проведена путем высушивания образцов до воздушносухого состояния и их дальнейшего дробления для проведения анализов.

#### **2.2 Аналитические исследования**

По всем пробам ДО были выполнены общетехнические анализы (влажность, зольность, состав неорганической и органической частей сапропеля). Изучение минерального состава, фазового состава и морфологии донных отложений проводилось с помощью сканирующего электронного микроскопа (СЭМ) TESCAN MIRA 3 (Tescan, Чехия), снабженного приставкой с энергетическим спектрометром "OXFORD XMAX 450+" (Oxford Instruments, Великобритания).

Естественные радиоактивные элементы и  $\text{Cs}^{137}$  определялись с помощью гамма-спектрометрического анализа. Использовались гаммаспектрометры с колодезными сцинтилляционными детекторами, кристаллами NaI(Tl) размерами 150х150 и 200х200мм. Навеска образцов использовалась от 100 до 450 г. Чувствительность метода (предел обнаружения) - 1-3 Бк/кг. Точность и воспроизводимость анализов определялись с использованием эталонных образцов SA-1, SI-1 и байкальского ила БИЛ-1 (ГСО 7126-94). Правильность определения естественных радионуклидов оценивалась в сравнении с данными для стандартных образцов МАГАТЭ. Лаборатория ранее успешно принимала участие в их сертификации. Параллельные образцы почв и донных отложений использовались для оценки воспроизводимости: каждый 10 й образец дублировался и анализировался в строгом соответствии с методикой. Подробное описание метода анализа приводится в работах [18,19].

Оценка качества сапропеля по радиационно-гигиеническим нормам проводилась по следующей методике. Сначала вычислялась суммарная эффективная удельная активность (Ас) для естественных радиоактивных элементов (Th,U,K). Формула расчёта: Ас = АRa + 1,31 ATh+ 0,085 AK1, где

АRa, ATh, AK1 - удельные активности радия тория и калия. Для искусственных радионуклидов удельная активность пересчитывается в площадную активность с учётом плотности ДО и объема отобранных проб. Нормой значений Ас для естественных радиоактивных эелементов являются значения менее 300 Бк/кг. Для техногенных радионуклидов (в данной работе для радиоцезия) нормой является – величина глобального фона.

Помимо новых данных в работе так же использовались базы данных ИГМ СО РАН по радиологической съемке почв, которая проводилась в начале 90-ых годов. Данные предыдущих годов по активности  $Cs^{137}$  пересчитывались с учетом периода полураспада на 2019 год и в дальнейшем добавлялись в базу данных.

Все Аналитические исследования выполнялись сотрудниками аналитического центра ЦКП Многоэлементных и изотопных исследований СО РАН на приборной базе ИГМ СО РАН в Новосибирске.

## **2.3 Статистические исследования**

В работе исследуется 70 озёр, для каждого озера отбирались пробы донных отложений, и практически для всех озер проведен отбор почвенных профилей по катенам и водной растительности.

Поскольку для каждого озера количество проб сапропеля и интервал отбора разниться, то в базу данных для статистических исследований были взяты средние значения по каждому озеру.

Первым этапом статистических исследований было вычисление оценок числовых характеристик.

Для этого были созданы базы данных, отдельно для донных отложений, почв и растительности (Табл. 1). И для каждой базы данных с помощью программы STATISTICA были получены оценки числовых характеристик выборок, таких как: среднее, медиана, мода, частота моды, минимум, максимум, станд. откл, асимметрия, эксцесс (Табл. 2).

| name     | $Cs-137$ | Ac/U.Th.K/ | Th   | U(Ra) | K     |
|----------|----------|------------|------|-------|-------|
| В101ДоСР | 234.0000 | 69         | 286  | 2.65  | 0.77  |
| В102ДоСР | 68       | 103        | 6.26 | 2.72  | 1.35  |
| В105ДоСР | 209      | 54         | 1.02 | 3.41  | 0.21  |
| В106ДоСР | 104      | 78         | 5.47 | 2.16  | 0.81  |
| В107ДоСР | 24       | 83         | 9.93 | 3.93  | 0.48  |
| В108ДоСР | 122      | 106        | 6    | 3.18  | 1.3   |
| В110ДоСР | 120      | 152        | 8.64 | 3.8   | 2.2   |
| В112ДоСР | 80       | 77         | 4.57 | 2.6   | 0.79  |
| В114ДоСР | 128      | 60         | 2.86 | 2.78  | 0.37  |
| В115ДоСР | 140      | 60         | 3.32 | 2.48  | 0.415 |
| В116ДоСР | 182      | 61         | 3.41 | 1.57  | 0.9   |
| В117ДоСР | 188      | 63         | 3.3  | 2.49  | 0.54  |
| В118ДоСР | 63       | 97         | 5.76 | 3.69  | 0.6   |
| В119ДоСР | 236      | 70         | 3.58 | 3     | 0.5   |
| В120ДоСР | 170      | 69         | 4.45 | 1.93  | 0.81  |
| В121ДоСР | $\theta$ | 88         | 6.04 | 2.46  | 0.94  |
| В122ДоСР | 177      | 87         | 4.64 | 2.27  | 1.26  |
| В123ДоСР | 114      | 53         | 1.97 | 2.06  | 0.63  |
| В124ДоСР | 46       | 89         | 5.31 | 1.92  | 1.37  |
| В137ДоСР | 74       | 78         | 4.13 | 1.93  | 1.2   |

Таблица 1- Пример БД для сапропелей

Вторым этапом было определение законов распределения для отдельных компонентов выборки. Определение проходило согласно методическим указаниям, с помощью проверки гипотезы о законе распределения.

Для каждого элемента для каждой из 3 выборок были построены гистограммы  $\mathbf c$ наложением на **НИХ** нормального и логнормального распределения (Рис 5, Рис 6), и задавались критерии проверки (Хи -

квадрат,Колмогорова – Смирнова). Число k столбцов гистограммы задавалось с помощью уравнения: k=1+4lgn

Где k- число столбцов гистограммы, n- количество элементов выборки.

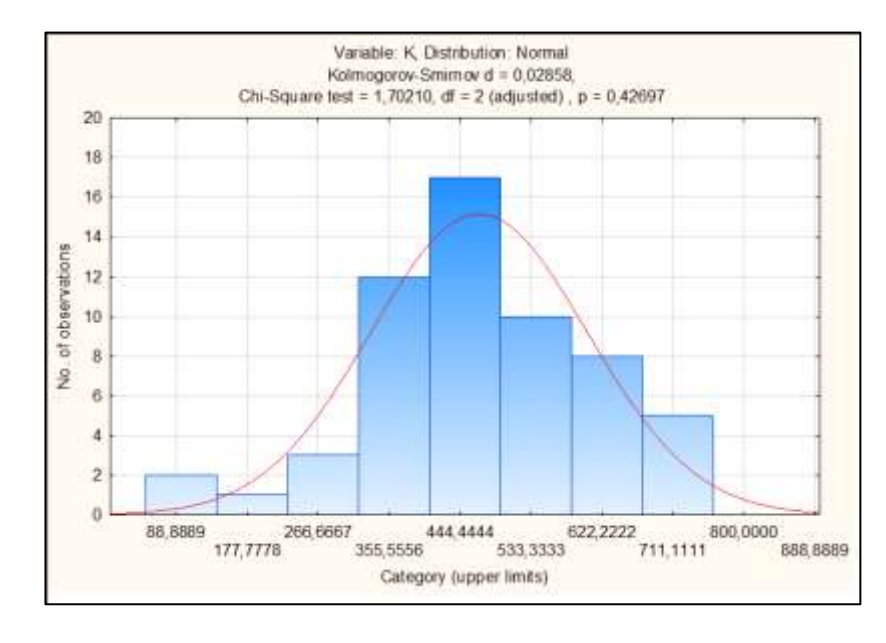

**Рис. 5** Гистограмма распределения значений К для проб почв.

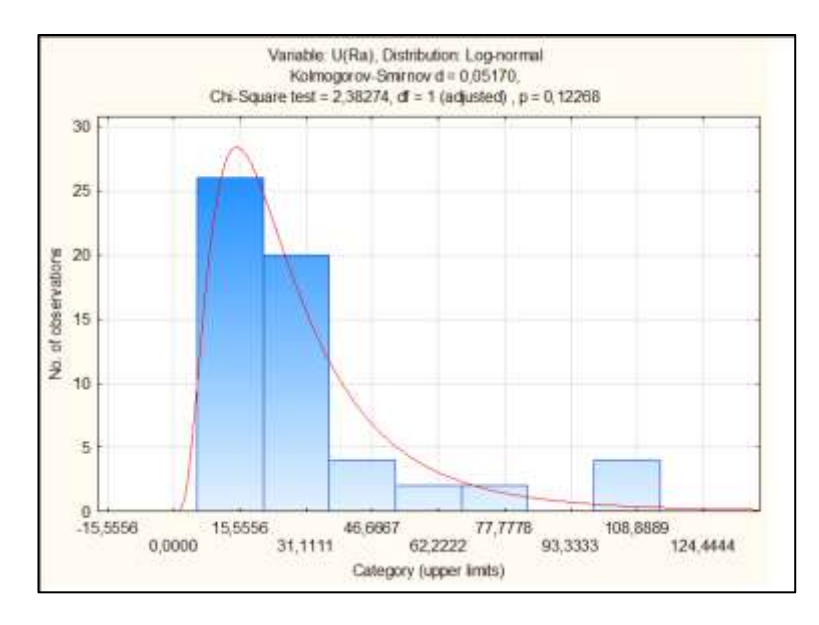

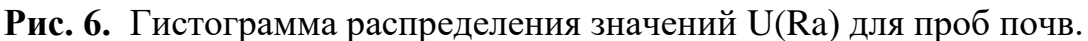

Степень значимости различия полученного распределения от соответствующего закона распределения определяется по уровню значимости:  $p \ge 0,100$  - не значимые,  $0,100 > p \ge 0,050$  - слабо значимые,  $0,050 > p \ge 0,005$  статистически значимые,  $0,005 > p \ge 0,0005$  - сильно значимые,  $0,0005 > p$  -

высоко значимые. И согласно данной классификации Боровикова, для моих данных получены следующие результаты (Табл 2): Cs-137 всегда имеет логнормальное распределение, Th и K всегда имеют нормальное распределение. Ac и U(Ra) для донных отложений имеют нормальное распределение а для почв и растительности – лог-нормальное.

Таблица 2- Статистические параметры геохимических данных по удельной активности естественных радионуклидов и  $137$ Cs различных компонентах озерных систем

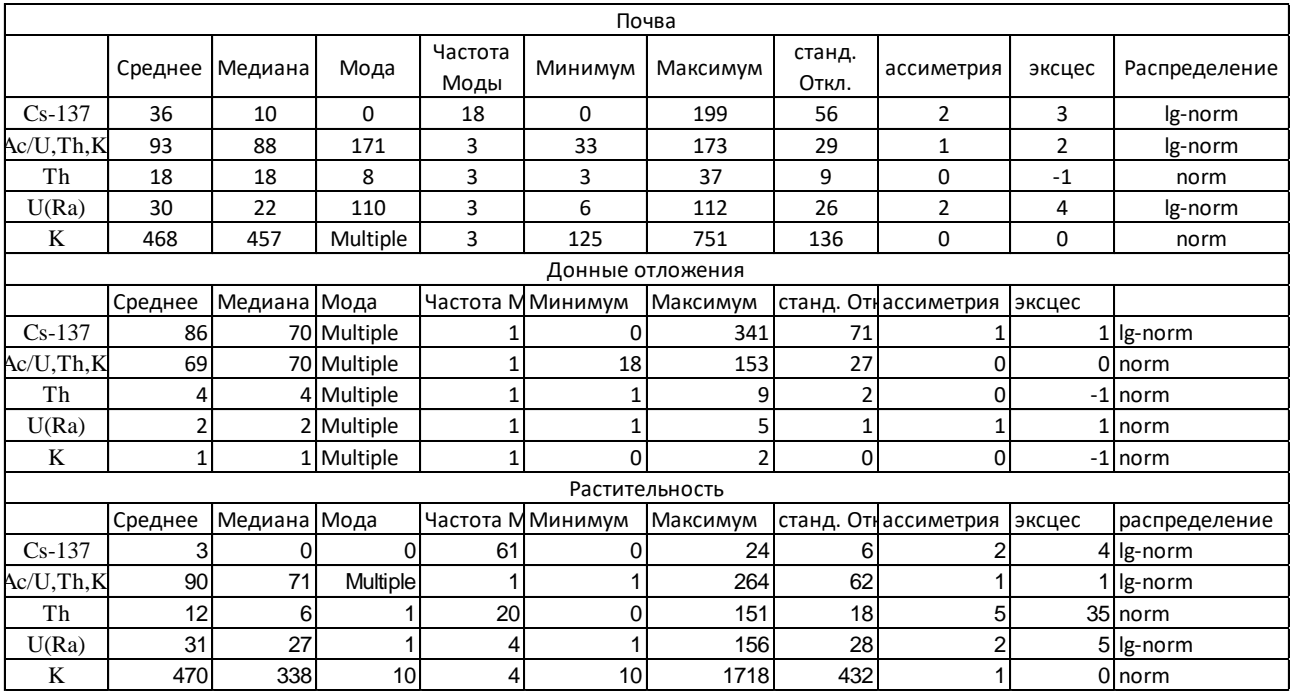

Исходя из полученных результатов, стал возможен выбор коэффициентов корреляции. Для нормальных распределений берётся коэффициент парной корреляции Пирсона r, который отражает степень линейной связи. При распределении заметно отличающися от нормального берётся ранговый коэффициент корреляции Спирмена R.

Так же для корреляционного анализа необходимо правильно выбрать пары для корреляции. Поскольку корреляционная связь не показывает точную зависимость а лишь тенденцию изменения одной величины отдругой то, на основании корреляции можно утверждать лишь о степени связи между переменными, а не о существовании закона зависимости между ними. Например если прокоррелировать значение Ac c K, Th,  $U(Ra)$ , то мы получим

отличные коэффициенты корреляции приближенные к функциональным, но никакой практической информации это нам не принесёт, поскольку мы заранее знаем, что Ac рассчитывается из K,Th,U(Ra).

Поэтому я выбрал для корреляции следующие элементы: Ас для каждой из сред и Cs-137 для каждой и сред (Табл 3)

Корреляционный анализ показал две положительные значимые связи. Первая между Ас почв и Ас сапропелей, она объясняется тем, что значительную часть состава сапропеля составляют терригенные частицы, которые в свою очередь принесены из почв водосборных площадей, но при этом значительную часть радиогенных элементов (К) приносит также водная растительность и из-за этого связь слабая.

Вторая связь - Ас и Cs-137 в почвах, эту связь объяснить не удается.

Таблица 3 Корреляционная матрица Ас и Cs-137 для проб почв. донных отложений, растительности

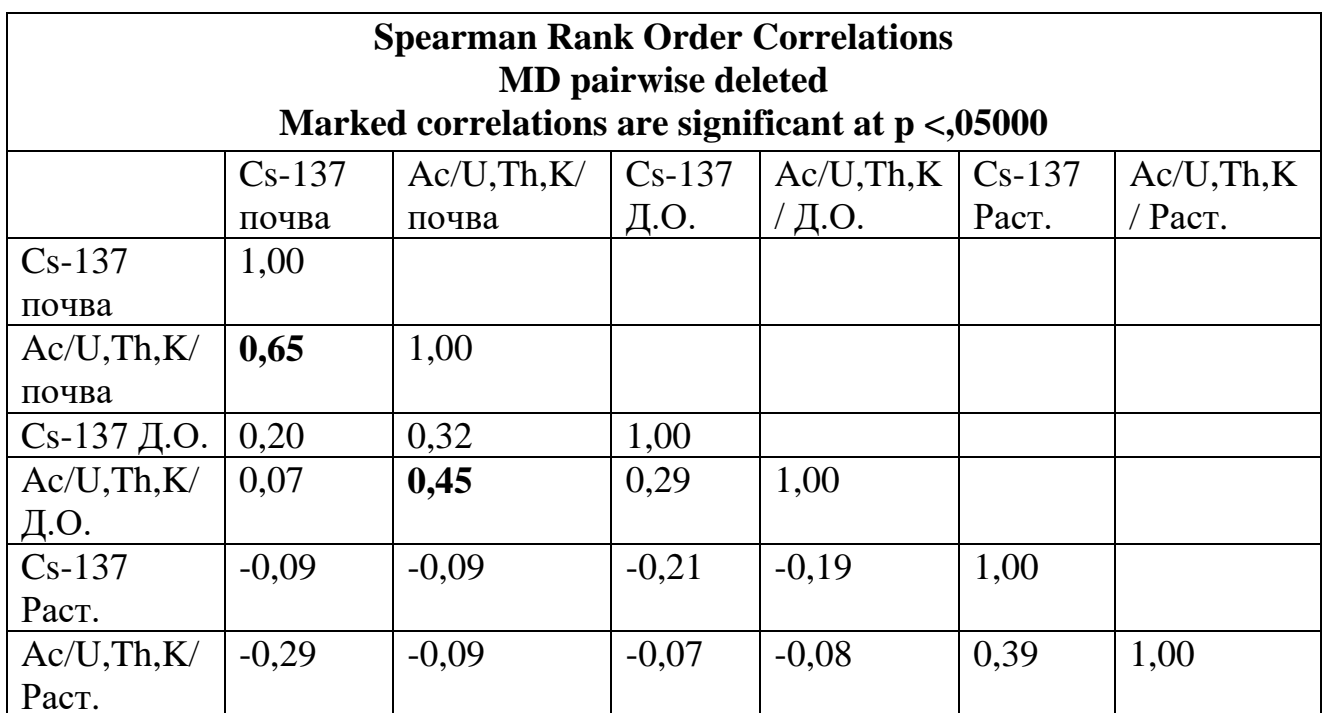

# 2.4 Геоинформационные исследования

Для территории исследования для каждого компонента озёрных систем (ДО, водная растительность, почвы водосборных площадей) были построены 36

карты-схемы распределения площадной активности радиоцезия (мКи/км2) и Ас естественных радиоактивных элементов (Th, U, K).

Для построения моделей брались как свежие данные, так и данные из архивов ИГМ СО РАН по проведению радиологической съемки почв.

Создание моделей проводилось в четыре этапа.

Сначала была создана общая база данных, в которой были обобщены все имеющиеся у меня данные и произведен перерасчёт удельной активности Cs137 на 2019 год. По данной базе был создан точечный векторный слой.

Вторым этапом была произведена интерполяция данных методом ОВР (коэффициент расстояния 2) отдельно для каждого компонента озёрных систем, для Ас и Cs137. Были получены растровые изображения проитерполированных значений.

Третьим этапом была проведена классификация значений и по полученным классам созданы векторные полигоны. Значения для выбора классов и палитра цветов бралась из работы Рихванова Л.П.[26].

Заключительным этапом было оформление карт схем, построенные карты-схемы расположены в приложении 1.

### **Заключение**

Выделены основные факторы, определяющие величину Ас сапропелевой залежи для каждого конкретного озера являются:

1) минеральный состав осадка, зависящий от биохемогенных процессов, происходящих в толще воды и в верхнем слое донного осадка;

2) радиогеохимические особенности почв водосбора, а, следовательно, и вмещающих пород областей формирования озер;

3) тип зарастания водоемов макрофитами и видовой состав растительности.

В донных отложениях изученных малых озер суммарная эффективная удельная активность (Ас) не превышает санитарную норму 300 Бк/кг, указанную в ГОСТе (ГОСТ, 2011).

В некоторых изученных озерах установлены горизонты в разрезах сапропелевых залежей с превышением глобального фона (32 мКи/км2 на 2010 год) запасов 137Cs в 2 раза и выше. Данные озера пространственно тяготеют к площадным следам радиоактивных выпадений от ядерных испытаний. Выделены два типа для озёр имеющих горизонты с повышенным содержанием радиоцезия. Первый тип выделяется наличием одного или двух пиков активности 137Cs на разной глубине донной залежи, в вверх и вниз по разрезу от них происходит затухание удельной активности цезия. Особенность второго типа заключается в том, что радиоцезий концентрируется в верхних горизонтах с постепенным убыванием его активности к нижним интервалам и выходом на «ноль».

Так же полученные данные были использованы при проведении геологоразведочных работ на Сапропель. Согласно ст. 19 Федерального закона "Об охране окружающей среды" от 10.01.2002 № 7-ФЗ, которая нормирует не только качество окружающей среды, но и определяет нормативы допустимого воздействия на окружающую среду при ведении хозяйственной и иной деятельности, гарантирующие обеспечение экологической безопасности,

отдельные горизонты в разрезах части изученных сапропелевых залежей не могут использоваться напрямую из-за загрязнения их техногенным радиоцезием. Нужно решить вопрос разубоживания данных горизонтов сапропелевых отложений материалом с невысокой активностью радиоцезия (песок, супесь и т.д.) или полную утилизацию этих слоев сапропеля с высокой активностью радиоцезия, который обычно не превышает по мощности 10 см и составляет не более 1% от мощности всей залежи.

В случае изъятия сапропелей со дна озера дополнительно решаются экологические проблемы озера: устраняется заиление водоема, что резко снижает внутреннюю эвтрофирующую нагрузку и обеспечивает устойчивое функционирование естественной экологической системы, предотвращает деградацию озера. Научно обоснованное извлечение сапропелевых отложений со дна озер необходимо для рационального использования природных ресурсов и будет способствовать поддержанию природного баланса озерных систем.

# ГЛАВА 4 Финансовый менеджмент, ресурсоэффективность и ресурсосбережение

В настоящее время во всем мире научные исследования проводятся с целью получения экономической выгоды в настоящее или будущее время. Рыночные отношения плотно проникли в современную науку, практически не осталось исследований которое базируются на простом интересе. Поэтому оценка коммерческой ценности исследования является необходимым условием при поиске источников финансирования и коммерциализации его результатов.

Целью данногораздела - определение перспективности исследования, оценка его эффективности, оценка рисков, разработка механизма управления и сопровождения конкретных проектных решений на этапе реализации.

Задачи поставленные для выполнения цели следующие:

- организовать работы исследования;

- осуществить планирование этапов исследования;

- оценить коммерческий потенциал и перспективность;

- рассчитать бюджет;

- произвести оценку социальной и экономической эффективности исслелования.

Объектом исследования являются озёрные системы, расположенные на юге Западной Сибири на территории Новосибирской, Омской, Томской областях и Алтайского края.

Актуальность работы представлена как в практической, так и научной сфере. Научный интерес работы представлен в обобщении данных предыдущих годов и добавлении новых данных распределении  $\Omega$ искусственных радионуклидов естественных  $\overline{M}$  $\bf{B}$ озёрных системах, находящихся на территории подверженной выпадению радиоактивных осадков в период проведения ядерных испытаний.

Практический интерес основан на необходимости проведении радиоэкологического контроля при проведении геологоразведочных работ на сапропель.

## **4.1 Предпроектный анализ**

### **4.1.1 Потенциальные потребители результатов исследования**

Для анализа потребителей результатов исследования необходимо рассмотреть целевой рынок и провести его сегментирование.

В данном проекте сегментами рынка являются:

-Министерство природных ресурсов России;

- Компании, занимающиеся добычей сапропеля.

- Научно-исследовательские организации.

- Граждане.

# **4.1.2 Анализ конкурентных технических решений с позиции ресурсоэффективности и ресурсосбережения**

Анализ конкурентных технических решений с позиции ресурсоэффективности и ресурсосбережения позволяет провести оценку сравнительной эффективности научной разработки и определить направления для ее будущего повышения.

На территории исследования на данный момент времени работают 3 научные группы занимающиеся изучением малых озёр.

В таблице 4 приведена оценка конкурентов, где Ф – разрабатываемый проект, к1 – вторая научная группа, к2 – третья научная группа

#### Таблица 4 - Оценочная карта для сравнения конкурентных технических

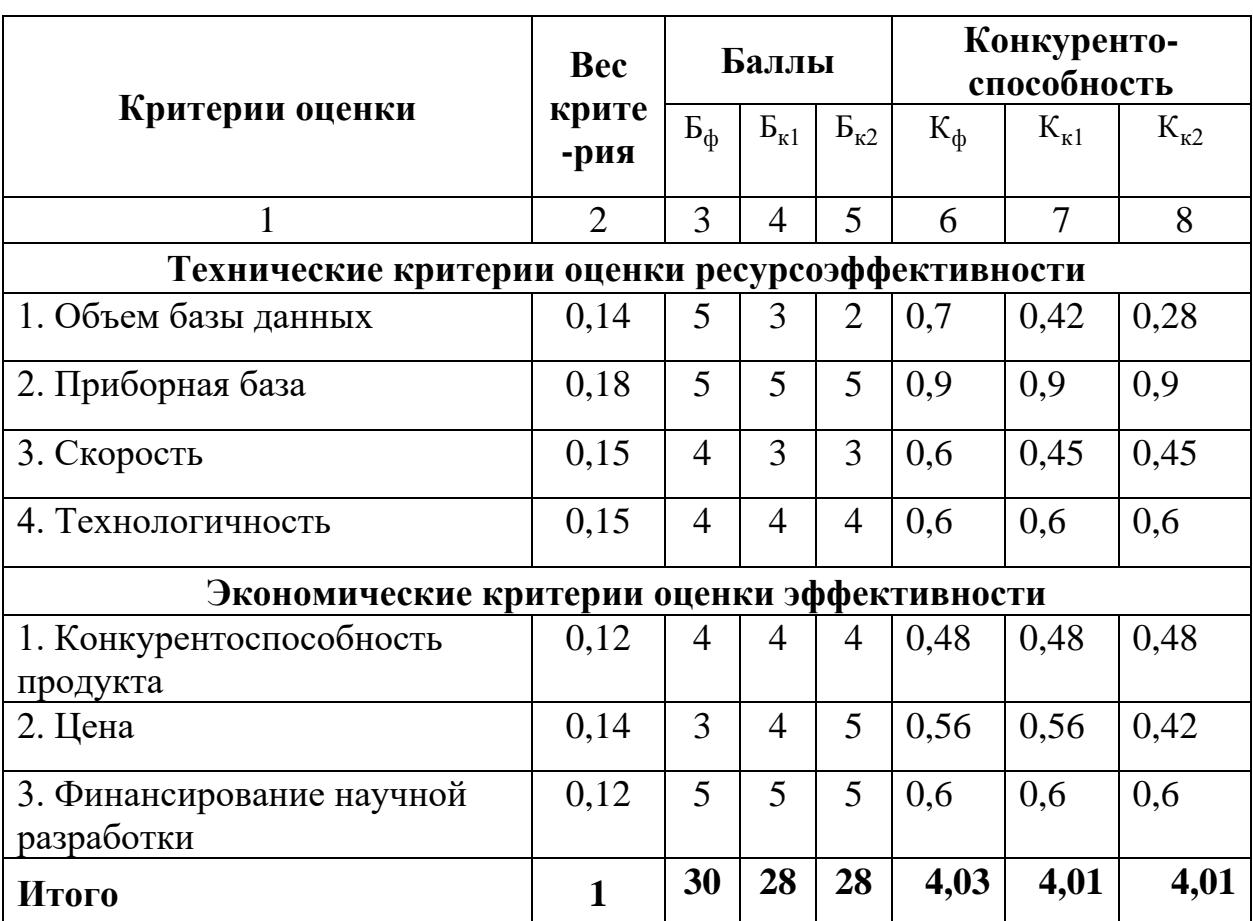

решений (разработок)

Критерии оценки подбираются, исходя из выбранных объектов сравнения с учетом их технических и экономических особенностей разработки, создания и эксплуатации.

Вес показателей в сумме должны составлять 1. Позиция разработки и конкурентов оценивается по каждому показателю по пятибалльной шкале, где 1 - наиболее слабая позиция, а  $5$  - наиболее сильная.

Анализ конкурентных технических решений определяется по формуле:

$$
K = \sum B_i \cdot B_i
$$

где: К - конкурентоспособность научной разработки или конкурента;

 $B_i$ - вес показателя (в долях единицы);

 $B_i$  – балл i-го показателя.

Проведенный анализ конкурентов показал, что наша конкурентная способность основана на базе данных , которая была собрана за многолетние исследования и вскорости проведения работ, но конкурентная способность почти нивелируется дороговизной по сравнению с остальными.

#### **4.1.3 SWOT-анализ**

SWOT – Strengths (сильные стороны), Weaknesses (слабые стороны), Opportunities (возможности) и Threats (угрозы) – представляет собой комплексный анализ научно-исследовательского проекта. SWOT-анализ применяют для исследования внешней и внутренней среды проекта. Данный анализ проводится в 3 этапа.

*Первый этап* заключается в описании сильных и слабых сторон проекта, в выявлении возможностей и угроз для реализации проекта, которые проявились или могут появиться в его внешней среде.

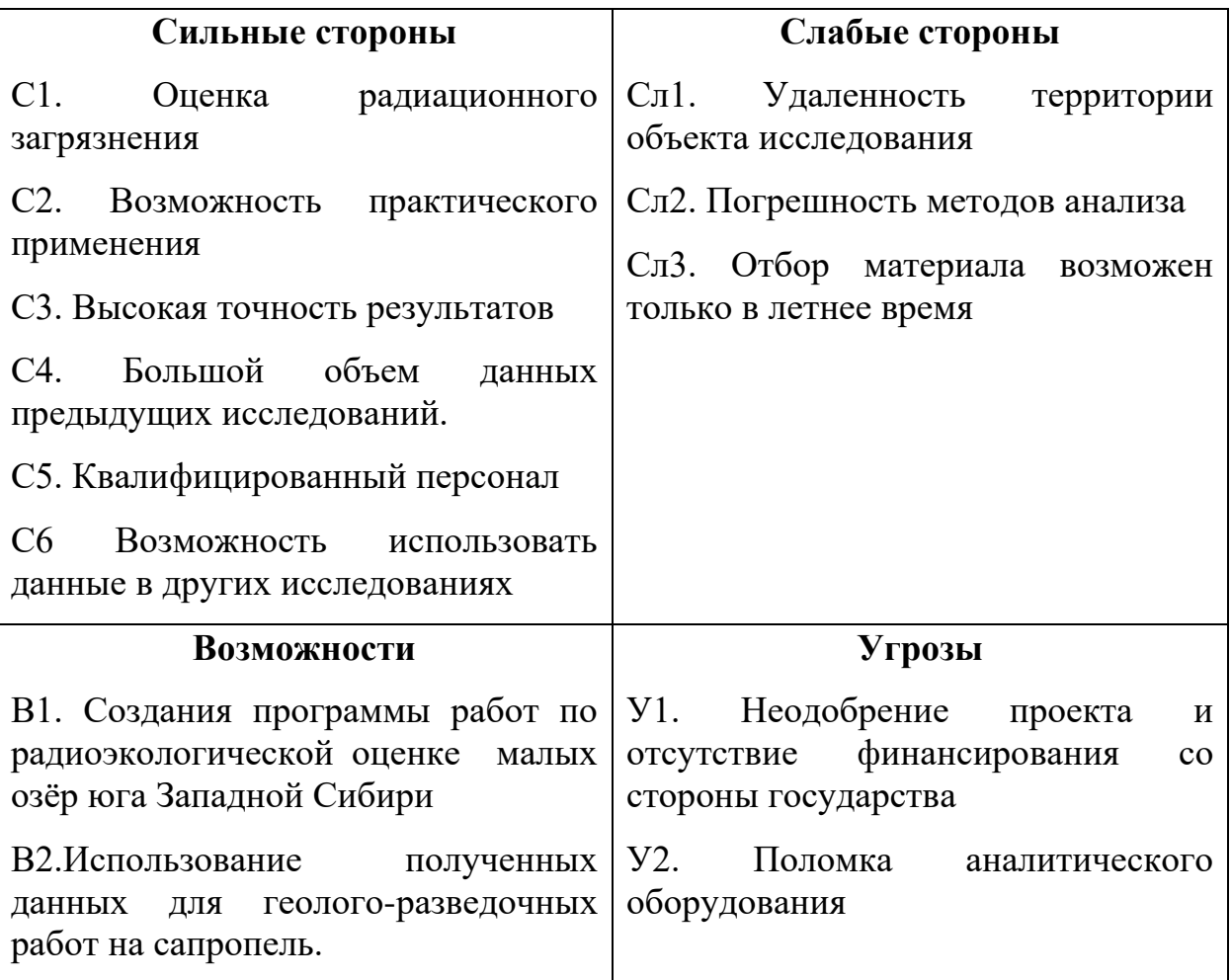

Таблица 5- Матрица SWOT-анализа

*Второй этап* состоит в выявлении соответствия сильных и слабых сторон научно-исследовательского проекта внешним условиям окружающей среды.

Интерактивная матрица проекта представлена в таблице 6. Каждый фактор помечается либо знаком «+» (означает сильное соответствие сильных сторон возможностям), либо знаком «-» (что означает слабое соответствие);«0» – если есть сомнения в том, что поставить «+» или «- ».

|                        | Сильные стороны проекта |     |  |     |     |        |  |
|------------------------|-------------------------|-----|--|-----|-----|--------|--|
| Возможности<br>проекта |                         | С1. |  | C3. | C4. | $C5$ . |  |
|                        | B1.                     |     |  |     |     |        |  |
|                        | B2.                     |     |  |     |     |        |  |

Таблица 6 - Интерактивная матрица проекта

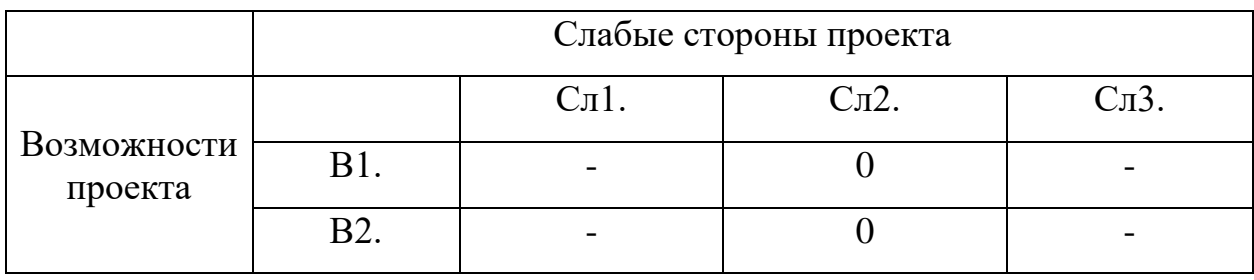

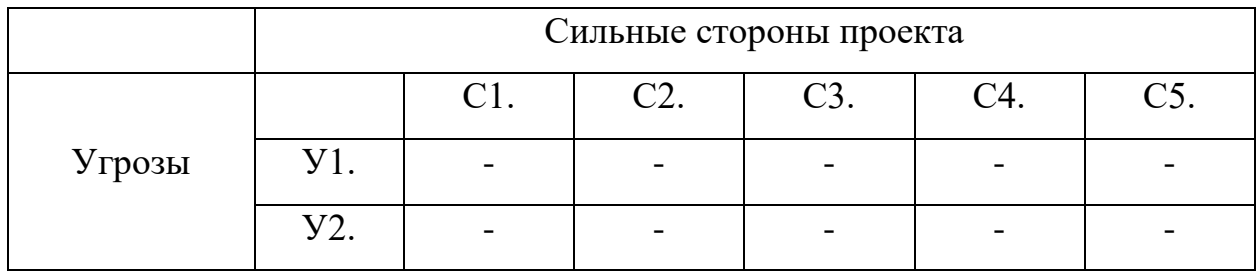

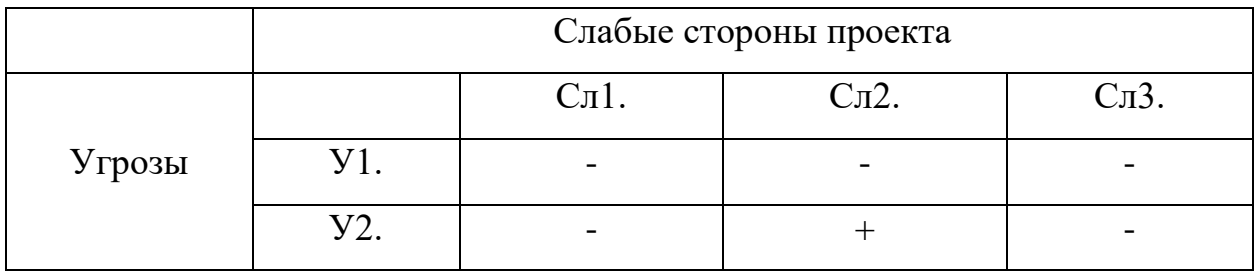

В рамках *третьего этапа* должна быть составлена итоговая матрица SWOT-анализа (таблица 7).

|                             | Сильные стороны        | Слабые стороны                             |  |  |
|-----------------------------|------------------------|--------------------------------------------|--|--|
|                             | C1.<br>Оценка          | $CII$ .<br>Удаленность                     |  |  |
|                             | радиационного          | территории объекта                         |  |  |
|                             | загрязнения            | исследования                               |  |  |
|                             |                        |                                            |  |  |
|                             | C2.<br>Возможность     | $CII2$ .<br>Погрешность<br>методов анализа |  |  |
|                             | практического          |                                            |  |  |
|                             | применения             | $CII3$ .<br>Отбор                          |  |  |
|                             | СЗ. Высокая точность   | материала возможен                         |  |  |
|                             | результатов            | только<br>летнее<br>$\, {\bf B}$           |  |  |
|                             | C4.                    | время                                      |  |  |
|                             | Большой<br>объем       |                                            |  |  |
|                             | данных<br>предыдущих   |                                            |  |  |
|                             | исследований.          |                                            |  |  |
|                             | $C5$ .                 |                                            |  |  |
|                             | Квалифицированный      |                                            |  |  |
|                             | персонал               |                                            |  |  |
|                             | C6<br>Возможность      |                                            |  |  |
|                             | использовать данные в  |                                            |  |  |
|                             | других исследованиях   |                                            |  |  |
| Возможности                 | Мониторинг             | Контроль<br>качества                       |  |  |
|                             | радиоэкологической     | используемых                               |  |  |
| В1. Создания программы      | обстановки в озёрных   | аналитических                              |  |  |
| работ<br>$\Pi$ O            | района<br>системах     | методов.                                   |  |  |
| радиоэкологической          | исследования.          |                                            |  |  |
| малых озёр юга<br>оценке    | Проведения<br>геолого- | B<br>летний<br>период                      |  |  |
| Западной Сибири             | разведочных работ на   | проведения                                 |  |  |
| В2.Использование            | сапропель<br>на        | экспедиционных                             |  |  |
| полученных данных<br>ДЛЯ    | некоторых<br>ИЗ-       | работ, в зимнее                            |  |  |
| геолого-разведочных         | исследуемы озёр.       | аналитических.                             |  |  |
| работ на сапропель          |                        |                                            |  |  |
| <b>Угрозы</b>               | наиболее<br>Создание   | Использование                              |  |  |
| У1. Неодобрение проекта     | конкурентоспособного   | наиболее                                   |  |  |
| отсутствие<br>И             | проекта                | качественного                              |  |  |
| финансирования<br>$\rm{co}$ |                        | оборудования.                              |  |  |
| стороны государства         |                        |                                            |  |  |
| <b>y2.</b><br>Поломка       |                        |                                            |  |  |
|                             |                        |                                            |  |  |
| аналитического              |                        |                                            |  |  |
| оборудования                |                        |                                            |  |  |

Таблица 7 - SWOT-анализ

#### 4.1.4 Оценка готовности проекта к коммерциализации

На какой бы стадии жизненного цикла не находилась научная разработка полезно оценить степень ее готовности к коммерциализации и выяснить уровень собственных знаний для ее проведения (или завершения). Для этого заполнена специальную форма, содержащая показатели о степени проработанности проекта с позиции коммерциализации и компетенциям разработчика научного проекта (таблица 8).

При проведении анализа по таблице, по каждому показателю ставится оценка по пятибалльной шкале. При оценке степени проработанности научного проекта 1 балл означает не проработанность проекта, 2 балла – слабую проработанность, 3 балла – выполнено, но в качестве не уверен, 4 балла – выполнено качественно, 5 баллов - имеется положительное заключение независимого эксперта. Для оценки уровня имеющихся знаний у разработчика система баллов принимает следующий вид: 1 означает не знаком или мало знаю, 2 - в объеме теоретических знаний, 3 - знаю теорию и практические примеры применения, 4 - знаю теорию и самостоятельно выполняю, 5 - знаю теорию, выполняю и могу консультировать.

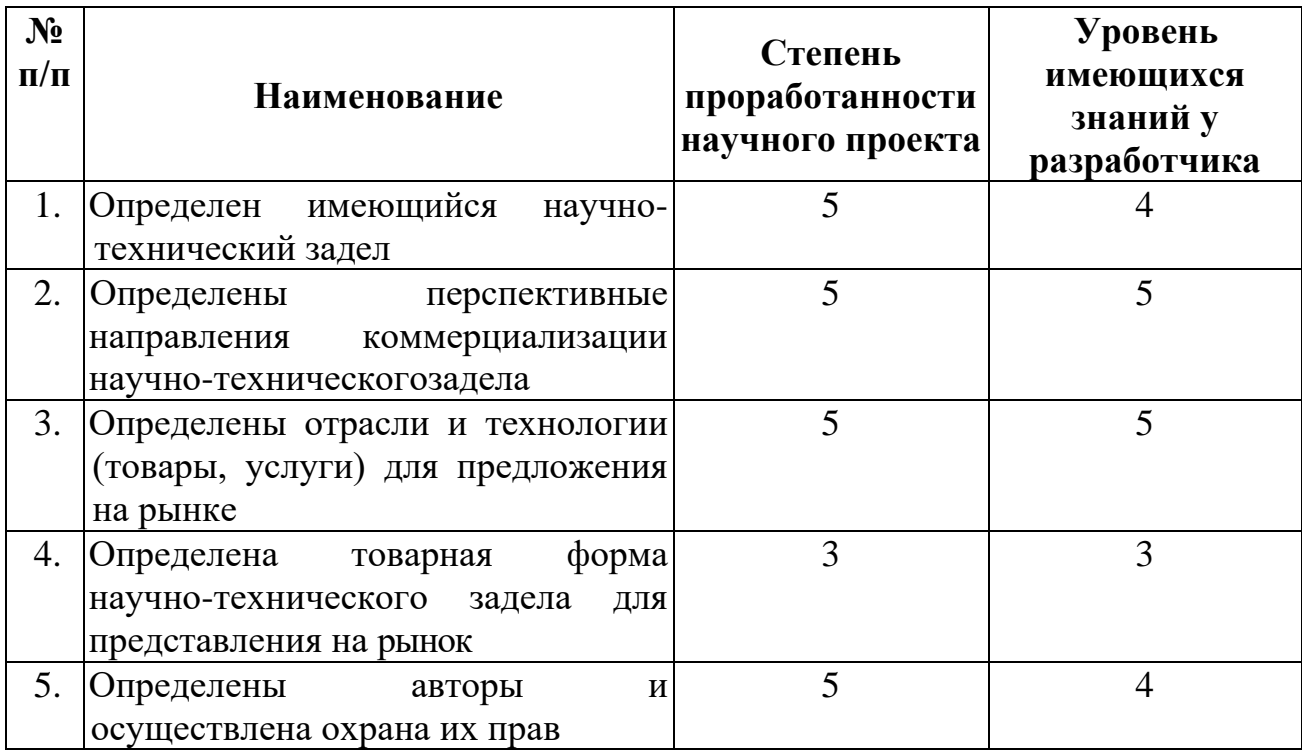

Таблица 8 - Оценка степени готовности проекта к коммерциализации

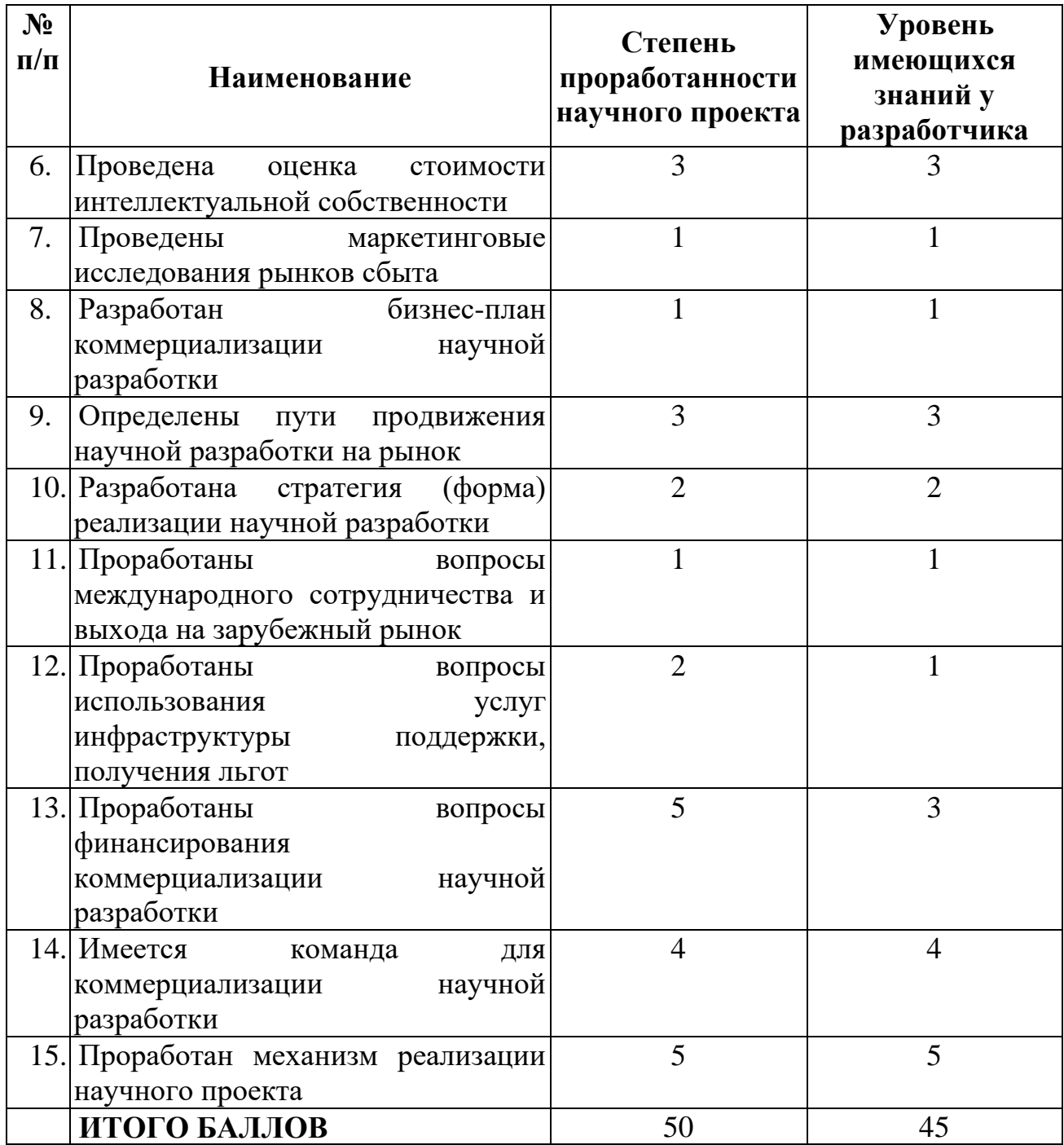

Оценка готовности научного проекта к коммерциализации (или уровень имеющихся знаний у разработчика) определяется по формуле:

$$
\mathbf{b}_{\text{cym}} = \sum \mathbf{b}_i
$$

где: Б<sub>сум</sub> – суммарное количество баллов по каждому направлению;

 $5<sub>i</sub>$  – балл по i-му показателю.

Значение  $E_{\text{c}v}$  позволяет говорить о мере готовности научной разработки и ее разработчика к коммерциализации. Оценка показала, что готовность научной разработки и ее разработчика к коммерциализации обладает перспективностью выше среднего.

Лля увеличения коммерциализации необходимо возможности проработать вопросы связанные с международным сотрудничеством и выходом зарубежный рынок, вопросы использования услуг инфраструктуры на поддержки, получения льгот, провести маркетинговые исследования и составить бизнес план.

## 4.1.5 Методы коммерциализации результатов научно-технического исследования

Поскольку основным ценным продуктом являются данные и навыки работников то в качестве метода коммерциализации будет использоваться инжиниринг и торговля патентными лицензиями.

Инжиниринг будет предполагать предоставление на основе договора инжиниринга одной стороной, именуемой консультантом, другой стороне, именуемой заказчиком, комплекса или отельных видов инженерно-технических услуг, связанных с проектированием, строительством и вводом объекта в эксплуатацию, с разработкой новых. А торговля патентными лицензиями предполагает передачу третьим лицам права использования объектов интеллектуальной собственности на лицензионной основе.

## **4.2 Инициация проекта**

Группа процессов инициации состоит из процессов, которые выполняются для определения нового проекта или новой фазы существующего. В рамках процессов инициации определяются изначальные цели и содержание и фиксируются изначальные финансовые ресурсы. Определяются внутренние и внешние заинтересованные стороны проекта, которые будут взаимодействовать и влиять на общий результат научного проекта. Данная информация закрепляется в Уставе проекта (таблица 9).

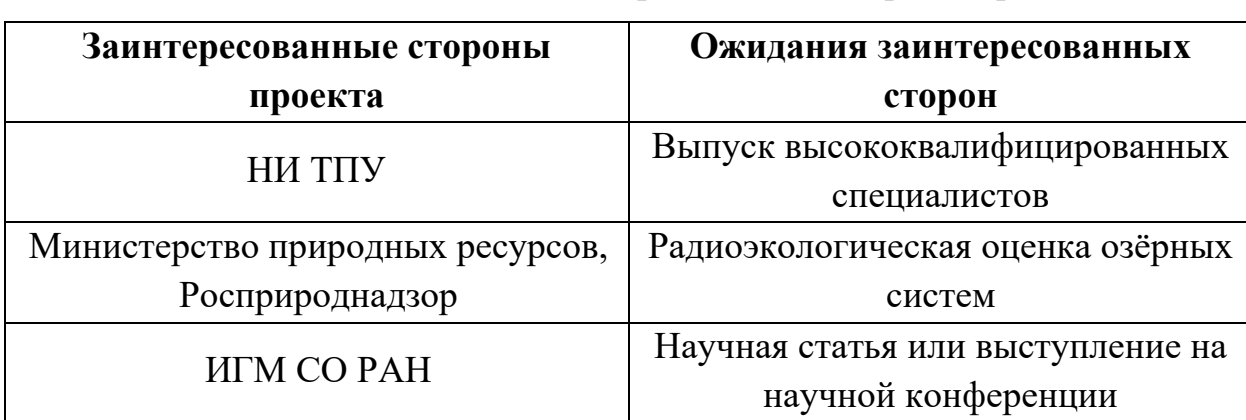

Таблица 9 - Заинтересованные стороны проекта

В таблице 10 представить иерархия целей проекта и критериях достижения целей.

Таблица 10 - Цели и результат проекта

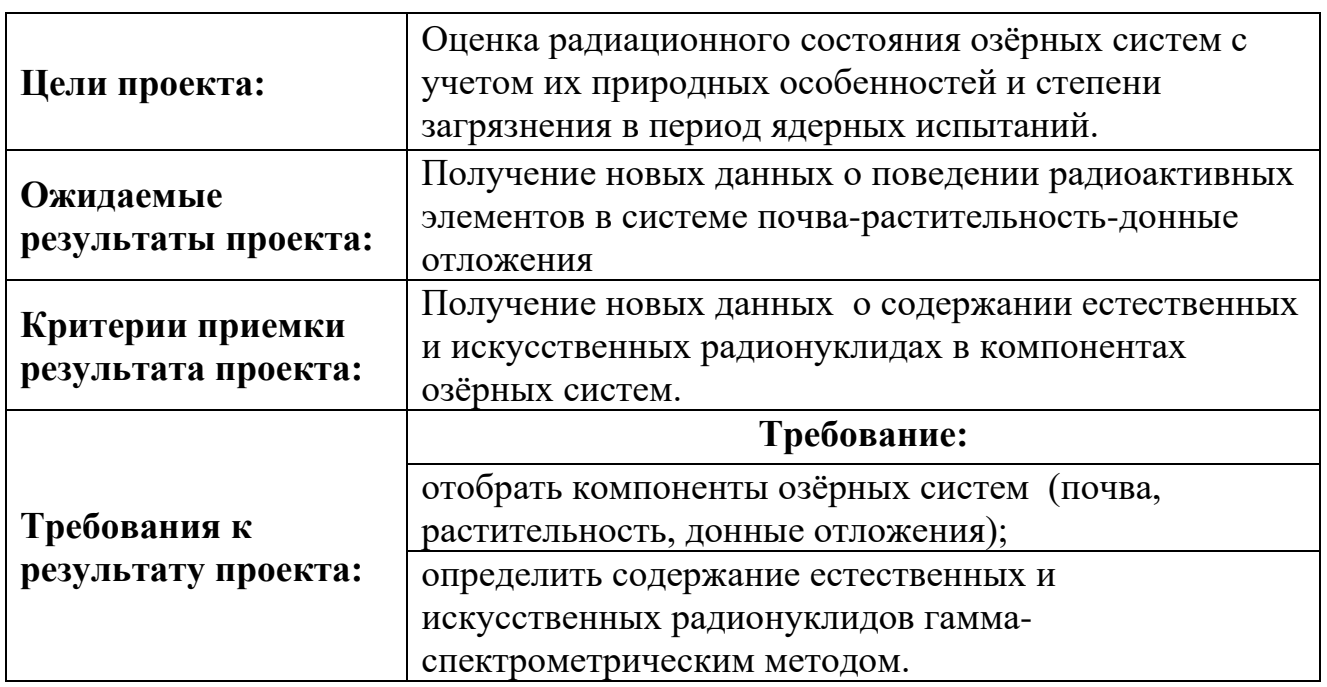
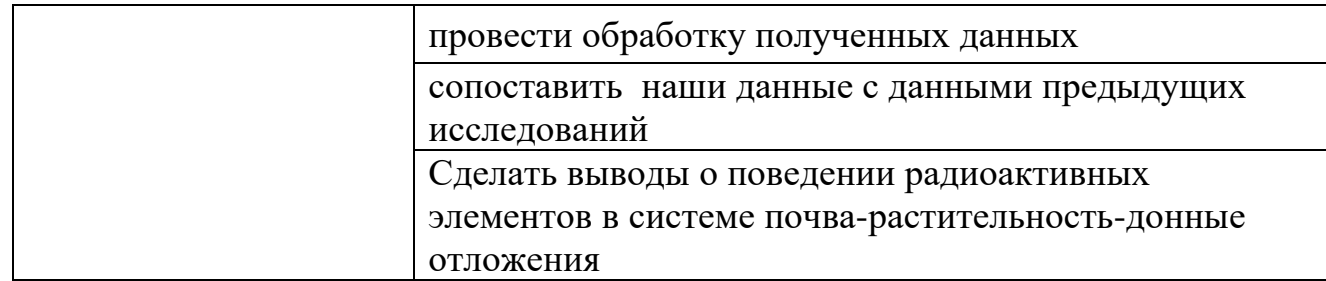

В таблице 11 представлена организационная структура проекта (роль каждого участники, их функции, трудозатраты).

| $N_2$          | ФИО,               | Роль в       | Функции                     | Трудо-   |
|----------------|--------------------|--------------|-----------------------------|----------|
| $\Pi/\Pi$      | основное           | проекте      |                             | затраты, |
|                | место работы,      |              |                             | час.     |
|                | должность          |              |                             |          |
| 1.             | Барановская        | Руководитель | Консультирование,           | 500      |
|                | Н.В, НИ ТПУ,       | проекта      | координация деятельности,   |          |
|                | д.б.н.,            |              | определение задач, контроль |          |
|                | профессор ОГ       |              | выполнения.                 |          |
|                | ИШПР               |              |                             |          |
| 2.             | Малов Г.И.,        | Исполнитель  | Экспедиционное работы,      | 1800     |
|                | магистрант ОГ      | по проекту   | анализ литературных         |          |
|                | ИШПР               |              | источников, лабораторные    |          |
|                |                    |              | исследование, написание     |          |
|                |                    |              | работы                      |          |
| 3              | Страховенко        | Консультант  | Контроль экспедиционных     | 800      |
|                | В.Д.               |              | работ, Консультирование,    |          |
|                | ИГМ СО РАН,        |              | координация деятельности,   |          |
|                | Д.Г-М.Н., В.Н.С,   |              | определение задач, контроль |          |
|                | профессор.         |              | выполнения                  |          |
| $\overline{4}$ | Чернакова Н.И.     | Исполнитель  | лабораторные исследование   | 20       |
|                | <b>ИГМ СО РАН,</b> | по проекту   |                             |          |
|                | техник 1 кат.      |              |                             |          |
|                |                    | ИТОГО:       |                             | 3120     |

Таблица 11- Рабочая группа проекта

Ограничения проекта – это все факторы, которые могут послужить ограничением степени свободы участников команды проекта, а также «границы проекта» – параметры проекта или его продукта, которые не будут реализованных в рамках данного проекта (таблица 12).

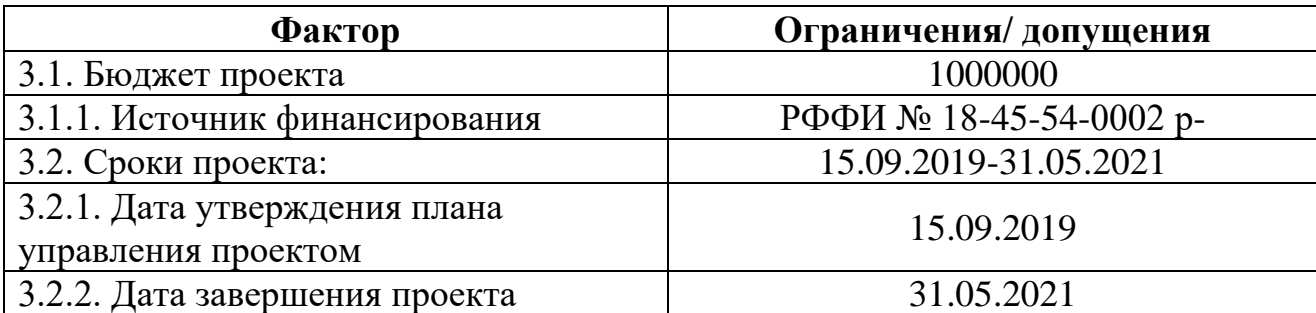

## Таблица 12 - Ограничения проекта

## **4.3 Планирование управления научно-техническим проектом**

Группа процессов планирования состоит из процессов, осуществляемых для определения общего содержания работ, уточнения целей и разработки последовательности действий, требуемых для достижения данных целей.

План управления научным проектом включает в себя четыре элемента:

- иерархическая структура работ проекта;
- контрольные события проекта;
- план проекта;
- бюджет научного исследования.

# **4. 3.1 Иерархическая структура работ проекта**

Иерархическая структура работ (ИСР) – детализация укрупненной структуры работ. В процессе создания ИСР структурируется и определяется содержание всего проекта (рисунок 27).

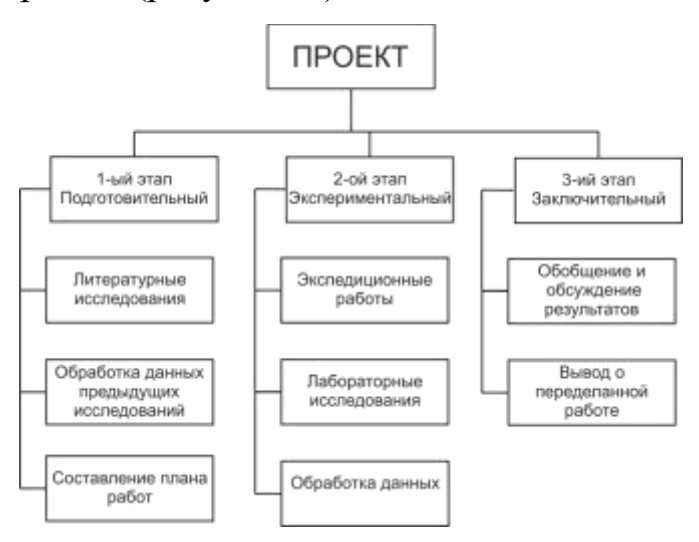

# **Рис. 27.** Иерархическая структура работ

# **4.3.2 План проект**

В рамках планирования научного проекта построены календарный график проекта (таблица13, 14).

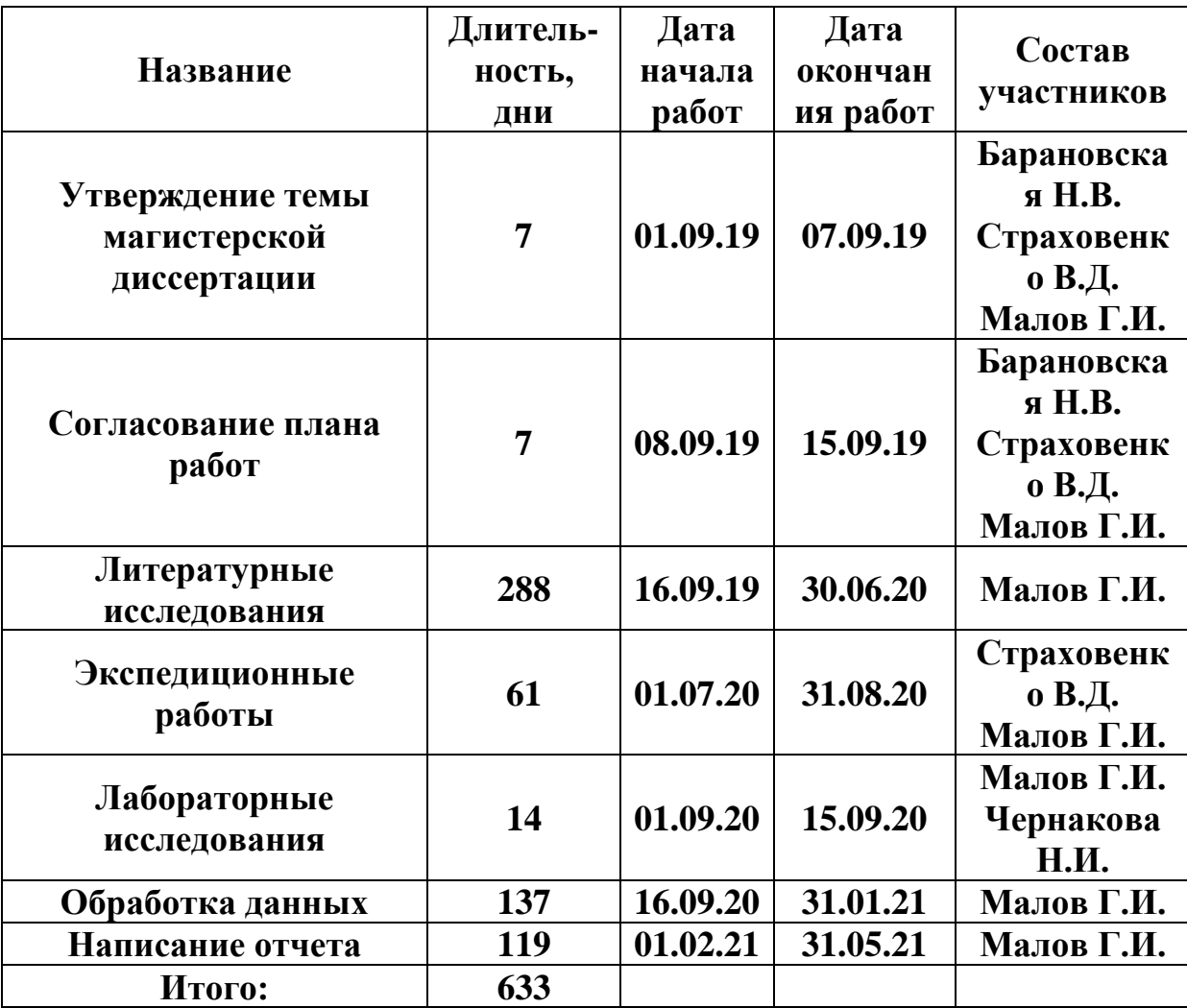

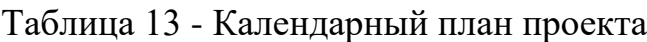

|                                                 |                            | 2019     |         |        | 2020    |        |         |                                 |        |                   |      |      |        | 2021     |         |        |         |        |         |                              |        |     |
|-------------------------------------------------|----------------------------|----------|---------|--------|---------|--------|---------|---------------------------------|--------|-------------------|------|------|--------|----------|---------|--------|---------|--------|---------|------------------------------|--------|-----|
| Наименование этапа                              | дней<br>$\sim$<br>$\vdash$ | Сентябрь | Октябрь | Ноябрь | Декабрь | Январь | Февраль | $\overline{\text{Map}}\text{T}$ | Апрель | $M$ a $\check{n}$ | Июнь | Июль | Август | Сентябрь | Октябрь | Ноябрь | Декабрь | Январь | Февраль | $\ensuremath{\mathsf{MapT}}$ | Апрель | Май |
| Утверждение темы<br>магистерской<br>диссертации | $\mathcal{I}$              | Ź        |         |        |         |        |         |                                 |        |                   |      |      |        |          |         |        |         |        |         |                              |        |     |
| Согласование плана<br>работ                     | $\overline{7}$             |          |         |        |         |        |         |                                 |        |                   |      |      |        |          |         |        |         |        |         |                              |        |     |
| Литературные<br>исследования                    | 288                        |          |         |        |         |        |         |                                 |        |                   |      |      |        |          |         |        |         |        |         |                              |        |     |
| Экспедиционные работы                           | 61                         |          |         |        |         |        |         |                                 |        |                   |      |      |        |          |         |        |         |        |         |                              |        |     |
| Лабораторные<br>исследования                    | 14                         |          |         |        |         |        |         |                                 |        |                   |      |      |        |          |         |        |         |        |         |                              |        |     |
| Обработка данных                                | 137                        |          |         |        |         |        |         |                                 |        |                   |      |      |        |          |         |        |         |        |         |                              |        |     |
| Написание отчета                                | 119                        |          |         |        |         |        |         |                                 |        |                   |      |      |        |          |         |        |         |        |         |                              |        |     |

Таблица 14 - Календарный план график проведения НИОКР по теме

И -Барановская Н.В., Страховенко В.Д., Малов Г.И. - - - - - Малов Г.И., Чернакова Н.И.

-Малов Г.И. . -Страховенко В.Д., Малов Г.И

## **4.3.3 Бюджет научного исследования**

При планировании бюджета научного исследования должно быть обеспечено полное и достоверное отражение всех видов планируемых расходов, необходимых для его выполнения. В процессе формирования бюджета, планируемые затраты сгруппированы по статьям. В данном исследовании выделены следующие статьи:

*1. Сырье, материалы, покупные изделия и полуфабрикаты.*

*2. Заработная плата.*

*3. Специальное оборудование для научных (экспериментальных) работ.*

*4. Отчисления на социальные нужды и накладные расходы.*

*5. Научные и производственные командировки.*

*6. Оплата работ, выполняемых сторонними организациями и предприятиями*

*Сырье, материалы, покупные изделия и полуфабрикаты (за вычетом отходов).* В эту статью включаются затраты на приобретение всех видов материалов, комплектующих изделий и полуфабрикатов, необходимых для выполнения работ по данной теме (таблица 15).

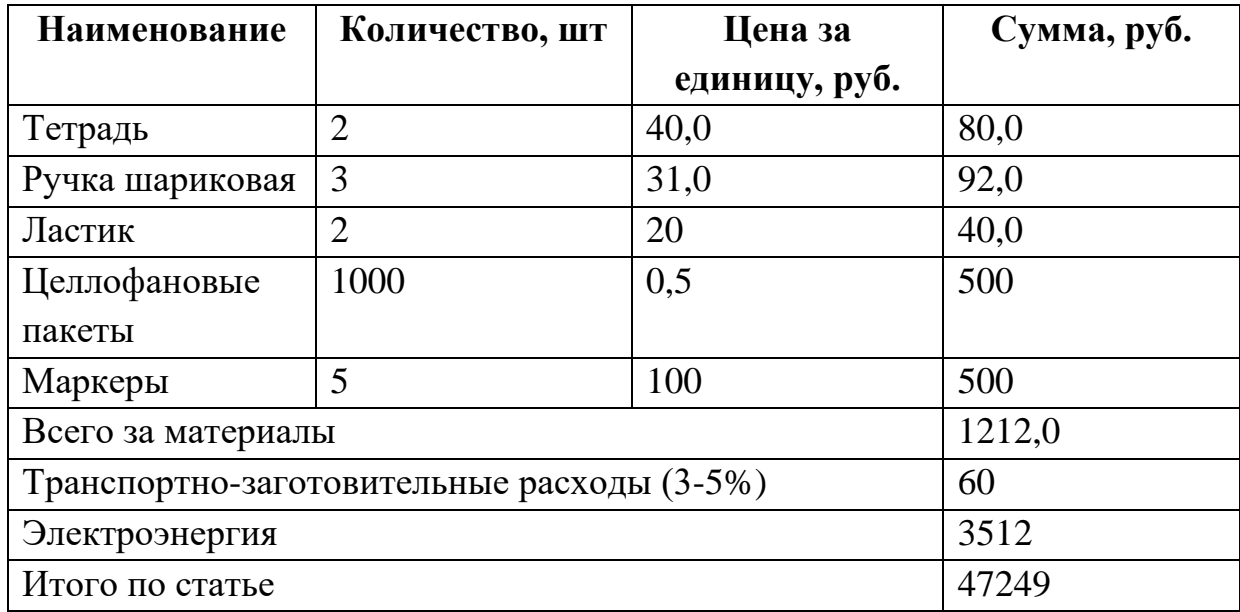

Таблица 15- Расчет затрат по статье «Сырье и материалы»

*Специальное оборудование для научных (экспериментальных) работ*. В данную статью включены все затраты, связанные с приобретением специального оборудования, необходимого для проведения работ по теме НИР (таблица 16).

Таблица 16 - Расчет затрат по статье «Спецоборудование для научных

| $N_2$<br>$\Pi/\Pi$ | <b>Наименование</b><br>оборудования           | Кол-во<br>единиц<br>оборудования | Цена<br>единицы<br>оборудования,<br>руб. | Общая<br>стоимость<br>оборудования,<br>руб. |
|--------------------|-----------------------------------------------|----------------------------------|------------------------------------------|---------------------------------------------|
|                    | Компьютер (lenovo)                            |                                  | 70000                                    | 70000                                       |
| $\overline{2}$     | Программное<br>обеспечение<br>MicrosoftOffice |                                  | 5000                                     | 5000                                        |
|                    | Итого:                                        | 75000                            |                                          |                                             |

работ»

# *Расчет основной заработной платы.*

В настоящую статью включается основная заработная плата научных и инженерно-технических работников, рабочих макетных мастерских и опытных производств, непосредственно участвующих в выполнении работ по данной теме.Величина расходов по заработной плате определяется исходя из трудоемкости выполняемых работ и действующей системы оплаты труда. Расчет основной заработной платы сводится в таблице 18.

$$
C_{\scriptscriptstyle 3\Pi} = 3_{\scriptscriptstyle OCH} + 3_{\scriptscriptstyle A O \Pi}
$$

где $3_{\text{ocu}}$  – основная заработная плата;

 $3_{\text{non}}$  – дополнительная заработная плата

Основная заработная плата (Зосн) руководителя (лаборанта, инженера) от предприятия (при наличии руководителя от предприятия) рассчитывается по следующей формуле:

$$
\mathbf{3}_{och} = \mathbf{3}_{\text{qH}} \cdot \mathbf{T}_{pa6}
$$

где З<sub>осн</sub>– основная заработная плата одного работника;

#### Вернуться в каталог готовых дипломов и магистерских диссертаций http://учебники.информ2000.рф/diplom.shtml

Траб – продолжительность работ, выполняемых научнотехническим работником, раб.дн.;

 $3_{\mu}$ – среднедневная заработная плата работника, руб.

Среднедневная заработная плата рассчитывается по формуле:

$$
3_{\scriptscriptstyle{A}} = \frac{3_{\scriptscriptstyle{M}} \cdot M}{F_{\scriptscriptstyle{A}}}
$$

где:  $3_{\text{M}}$ – месячный должностной оклад работника, руб.;

М – количество месяцев работы без отпуска в течение года:

при отпуске в 24 раб.дня М =11,2 месяца, 5-дневная неделя;

при отпуске в 48 раб.дней М=10,4 месяца, 6-дневная неделя;

 $F_{\pi}$  – действительный годовой фонд рабочего времени научнотехнического персонала, раб.дн.

Расчет заработной платы научно – производственного и прочего персонала проекта проводили с учетом работы 4-х человек – научного руководителя, консультанта, инженера лаборатории и исполнителя. Баланс рабочего времени исполнителей представлен в таблице 17.

| Показатели<br>рабочего<br>времени                                      | Руководител<br>Ь | Магистран<br>T | Консультан<br>т | Инженер<br>лаборатори<br>И |
|------------------------------------------------------------------------|------------------|----------------|-----------------|----------------------------|
| Календарное<br>число дней                                              | 365              | 365            | 365             | 365                        |
| Количество<br>нерабочих дней<br>- выходные дни<br>- праздничные<br>ДНИ | 58<br>44<br>14   | 62<br>48<br>14 | 58<br>44<br>14  | 58<br>44<br>14             |
| Потери<br>рабочего<br>времени<br>- отпуск<br>- невыходы по<br>болезни  | 56<br>56         | 28<br>28       | 56<br>56        | 56<br>56                   |

Таблица 17 - Баланс рабочего времени

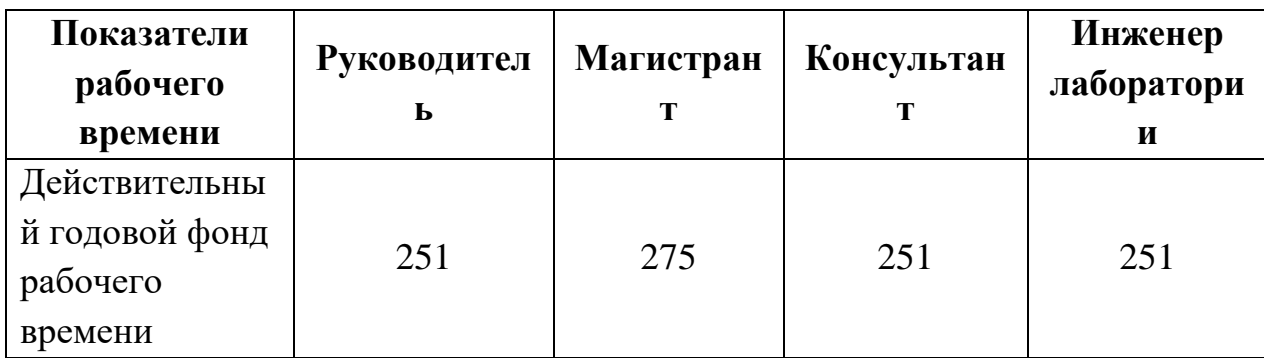

Месячный должностной оклад работника:

$$
3_{\rm M} = 3_6 * (k_{np} + k_{\rm A}) * k_p, \, \text{rate}
$$

З<sub>б</sub>– базовый оклад, руб.;

 $k_{\text{np}}$  – премиальный коэффициент (определяется Положением об оплате труда);

 $k_{\pi}$  – коэффициент доплат и надбавок;

 $k_p$  – районный коэффициент, равный 1,3 для Томска и 1,25 для Новосибирска.

Основная заработная плата рассчитывается на основании отраслевой оплаты труда. Отраслевая система оплаты труда в предполагает следующий состав заработной платы:

1) оклад – определяется предприятием. В ТПУ оклады распределены в соответствии с занимаемыми должностями, например, ассистент, ст. преподаватель, доцент, профессор. Базовый оклад Зб определяется исходя из размеров окладов, определенных штатным расписанием предприятии.

2) стимулирующие выплаты – устанавливаются руководителем подразделений за эффективный труд, выполнение дополнительных обязанностей и т.д.

3) иные выплаты; районный коэффициент.

| Исполнитель            | $3_6$ , py $6.$ | $k_{p}$ | $3m$ , py <sub>6</sub> . | $3_{\mu}$ , руб. | $T_{\text{pa}5}$<br>раб.дн. | $3ocH$ , py <sub>6</sub> |
|------------------------|-----------------|---------|--------------------------|------------------|-----------------------------|--------------------------|
| Руководитель           | 33535           | 1,3     | 43595,5                  | 1813,3           | 14                          | 25386,2                  |
| Магистрант             | 1923            | 1,3     | 2499.9                   | 104,1            | 633                         | 65895,3                  |
| Консультант            | 28324           | 1,25    | 35405                    | 1475,2           | 75                          | 110640                   |
| Инженер<br>лаборатории | 24232           | 1,25    | 30290                    | 1262             | 7                           | 8834                     |

Таблица 18 - Расчет основной заработной платы

*Дополнительная заработная плата научно-производственного персонала.* В данную статью включается сумма выплат, предусмотренных законодательством о труде, например, оплата очередных и дополнительных отпусков; оплата времени, связанного с выполнением государственных и общественных обязанностей; выплата вознаграждения за выслугу лет и т.п. (в среднем – 12 % от суммы основной заработной платы).

Дополнительная заработная плата рассчитывается исходя из 10-15% от основной заработной платы, работников, непосредственно участвующих в выполнение темы:

$$
3_{\text{qon}} = 3_{\text{och}} * k_{\text{qon}}, \text{g}
$$

 $3_{\text{non}}$  – дополнительная заработная плата, руб.;

 $k_{\text{non}}$  – коэффициент дополнительной зарплаты;

 $3_{ocH}$  – основная заработная плата, руб.

В таблице 19 приведена форма расчёта основной и дополнительной заработной платы.

| Заработная<br>плата | <b>Руководитель</b> | Магистрант | Консультант | Инженер<br>Лаборатории |  |
|---------------------|---------------------|------------|-------------|------------------------|--|
| Основная            | 25386,2             | 65895,3    | 110640      | 8834                   |  |
| зарплата            |                     |            |             |                        |  |
| Дополнительная      | 23142               | 25365      | 24568       | 15326                  |  |
| зарплата            |                     |            |             |                        |  |
| Итого по статье     |                     | 299156,5   |             |                        |  |
| $\rm{C}_{\rm{3II}}$ |                     |            |             |                        |  |

Таблица 19 - Заработная плата исполнителей НТИ

*Отчисления на социальные нужды.* Статья включает в себя отчисления во внебюджетные фонды.

$$
C_{\text{bhe6}} = k_{\text{bhe6}} * (3_{\text{och}} * 3_{\text{qon}}), \text{dpc}
$$

 $k_{\text{BHE6}}$  – коэффициент отчисления на уплату во внебюджетные фонды.

На 2014 г. в соответствии с Федеральным законом от 24.07.2009 №212- ФЗ установлен размер страховых взносов равный 30%.

Отчисления на социальные нужды составляют 89746,95руб.

*Научные и производственные командировки.* В эту статью включаются расходы по командировкам научного и производственного персонала, связанного с непосредственным выполнением конкретного проекта, величина которых принимается в размере 10% от основной и дополнительной заработной платы всего персонала, занятого на выполнении данной темы.

Затраты на научные и производственные командировки составляют 29915,6 руб.

*Оплата работ, выполняемых сторонними организациями и предприятиями.* На эту статью расходов, в данномпроектеотносится, использование Internet. Величина этих расходов определялась по договорным условиям и составляет 2500 руб.

*Накладные расходы*. Расчет накладных расходов проводится по следующей формуле:

$$
C_{\text{HAKJ}} = k_{\text{HAKJ}} \cdot (3_{\text{OCH}} + 3_{\text{AOH}}) = 239325.2
$$

где Кнакл – коэффициент накладных расходов принят 0,8.

Таким образом, бюджет проекта составляет 782893,25, приведен в таблице 20.

Вернуться в каталог готовых дипломов и магистерских диссертаций http://учебники.информ2000.рф/diplom.shtml

Таблица 20 - Бюджет проекта

|               | Затраты по статьям |          |           |           |               |                    |        |          |         |  |  |  |  |
|---------------|--------------------|----------|-----------|-----------|---------------|--------------------|--------|----------|---------|--|--|--|--|
| Сырье,        | Специально         | Основная | Доп-      | Отчислени | Научные и     | Оплата             | Прочие | Накладн  | Итого   |  |  |  |  |
| материалы (за | e                  | заработн | аязарабо  | я на      | производствен | работ,             | прямы  | ые       | планова |  |  |  |  |
| вычетом       | оборудован         | ая плата | тнаяплата | социаль-  | ные           | <b>ВЫПОЛНЯ СМЫ</b> | e      | расходы  | Я       |  |  |  |  |
| возвратных    | ие для             |          |           | ные       | командировки  | X                  | расход |          | себесто |  |  |  |  |
| отходов),     | научных            |          |           | нужды     |               | сторонними         | Ы      |          | И-МОСТЬ |  |  |  |  |
| покупные      | (экспериме         |          |           |           |               | организация        |        |          |         |  |  |  |  |
| изделия и     | нтальных)          |          |           |           |               | ми и               |        |          |         |  |  |  |  |
| полуфабрикат  | работ              |          |           |           |               | предприятия        |        |          |         |  |  |  |  |
| ы             |                    |          |           |           |               | МИ                 |        |          |         |  |  |  |  |
| 47249         | 75000              | 210755,5 | 88401     | 89746,95  | 29915,6       | 2500               |        | 239325,2 | 782893, |  |  |  |  |
|               |                    |          |           |           |               |                    |        |          | 25      |  |  |  |  |

## **4.3.4 Организационная структура проекта**

Данный проект представлен в виде проектной организационной структуры. Проектная организационная структура проекта представлена на рисунке 28.

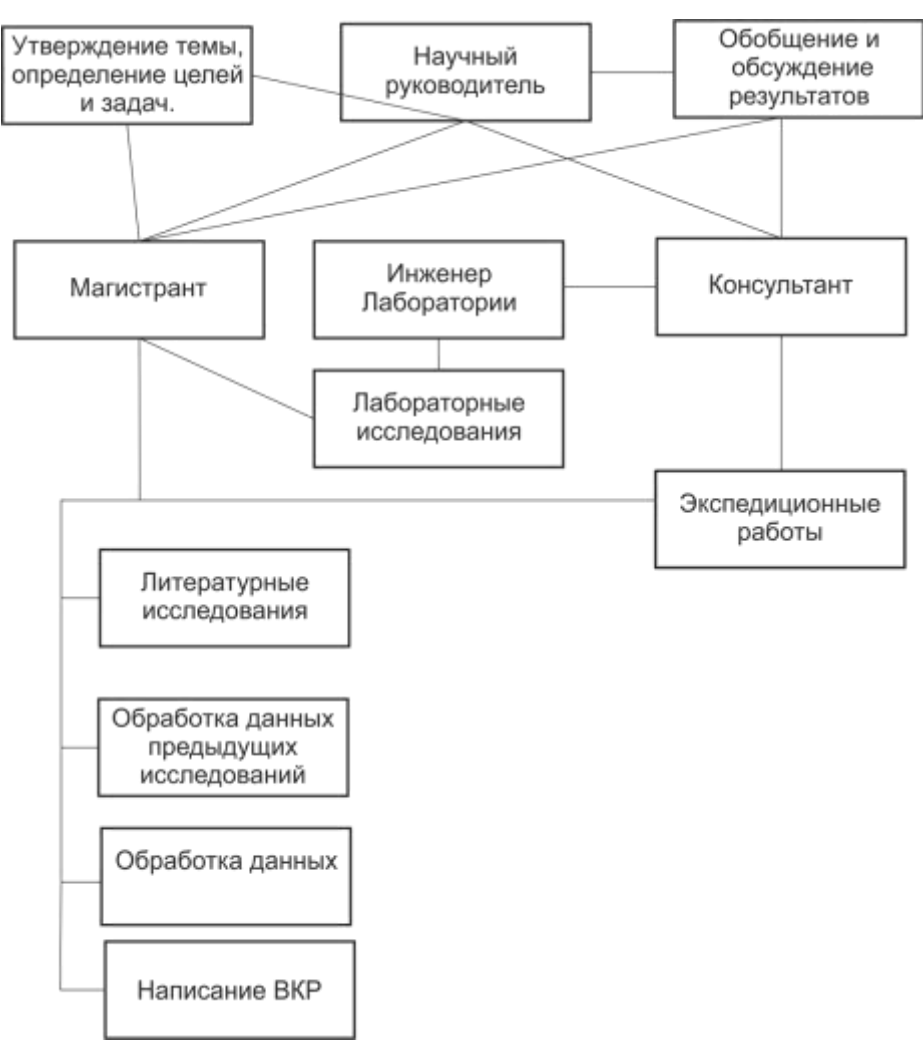

**Рис. 28.** Проектная структура проекта

# **4.3.5 План управления коммуникациями проекта**

План управления коммуникациями отражает требования к коммуникациям со стороны участников проекта (таблица 21).

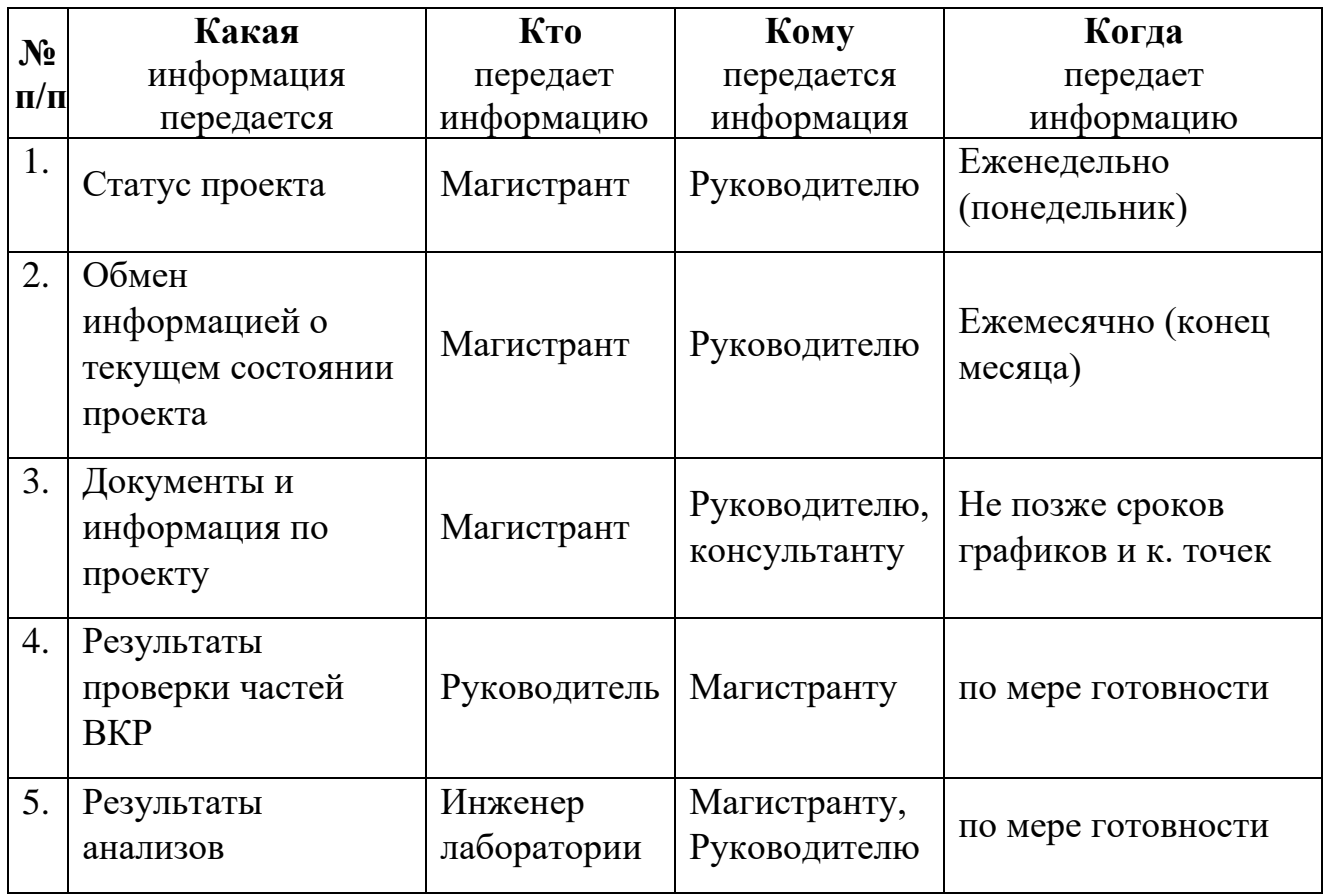

# Таблица 21 - План управления коммуникациями

## **4.3.6 Реестр рисков проекта**

Идентифицированные риски проекта включают в себя возможные неопределенные события, которые могут возникнуть в проекте и вызвать последствия, которые повлекут за собой нежелательные эффекты. Информация по возможным рискам сведена в таблицу 22.

| Риск                                                        | Вероят<br>ность<br>наступ<br>ления | Влиян<br>ие<br>риска | <b>Уров</b><br>ень<br>риска | Способы<br>смягчения<br>риска      | Условия<br>наступления               |
|-------------------------------------------------------------|------------------------------------|----------------------|-----------------------------|------------------------------------|--------------------------------------|
| Неточность<br>метода<br>анализа                             | $\overline{2}$                     | 5                    | Низки<br>й                  | Внешний и<br>внутренние<br>анализы | Низкая<br>точность<br>метода анализа |
| Погрешност<br>ь расчетов                                    | 3                                  | 5                    | Средн<br>ий                 | Пересчет,<br>проверка              | Невнимательно<br>CТЬ                 |
| Отсутствие<br>интереса к<br>результатам<br>исследовани<br>Я |                                    | $\overline{4}$       | Низки<br>й                  | Публикация<br>результатов          | Неактуальность<br>работы             |

Таблица 22 - Реестр рисков

# 4.4 Определение ресурсной (ресурсосберегающей), финансовой, бюджетной, социальной и экономической эффективности

# 4.4.1 Оценка абсолютной эффективности исследования

B основе проектного подхода к инвестиционной деятельности предприятия лежит принцип денежных потоков. Особенностью является его прогнозный и долгосрочный характер, поэтому в применяемом подходе к анализу учитываются фактор времени и фактор риска. Для оценки общей экономической эффективности используются следующие основные показатели:

- чистая текущая стоимость (NPV);
- индекс доходности (PI);

Вернуться в каталог готовых дипломов и магистерских диссертаций http://учебники.информ2000.pd/diplom.shtml

- внутренняя ставка доходности (IRR);
- срок окупаемости (DPP).

*Чистая текущая стоимость (NPV)* – это показатель экономической эффективности инвестиционного проекта, который рассчитывается путём дисконтирования (приведения к текущей стоимости, т.е. на момент инвестирования) ожидаемых денежных потоков (как доходов, так и расходов).

Расчёт NPV осуществляется по следующей формуле:

$$
NPV = \sum_{t=1}^{n} \frac{4\pi n_{on_t}}{(1+i)^t} - I_0
$$

где: ЧДП<sub>оп</sub> – чистые денежные поступления от операционной деятельности;

 $I_0$  – разовые инвестиции, осуществляемые в нулевом году;

 $t$  – номер шага расчета ( $t$ = 0, 1, 2 …n)

n – горизонт расчета;

 – ставка дисконтирования (желаемый уровень доходности инвестируемых средств).

Расчёт NPV позволяет судить о целесообразности инвестирования денежных средств. Если NPV>0, то проект оказывается эффективным.

Расчет чистой текущей стоимости представлен в таблице 23. При расчете рентабельность проекта составляла 20 %, амортизационное отчисления 10 %.

| $N_2$          | <b>Наименование</b>               | Шаг расчета    |              |              |          |          |  |  |  |  |
|----------------|-----------------------------------|----------------|--------------|--------------|----------|----------|--|--|--|--|
|                | показателей                       | 0              |              |              |          |          |  |  |  |  |
|                | Выручка от<br>реализации,<br>руб. | $\overline{0}$ | 939471,<br>O | 939471,<br>n | 939471,6 | 939471,6 |  |  |  |  |
| $\overline{2}$ | Итого приток,<br>руб.             | $\overline{0}$ | 939471,<br>n | 939471,      | 939471,6 | 939471,6 |  |  |  |  |

Таблица 23 - Расчет чистой текущей стоимости по проекту в целом

Вернуться в каталог готовых дипломов и магистерских диссертаций http://учебники.информ2000.рф/diplom.shtml

![](_page_52_Picture_360.jpeg)

*Коэффициент дисконтирования* рассчитан по формуле:

$$
K\mu = \frac{1}{(1+i)^t}
$$

где: –ставка дисконтирования, 20 %;

Вернуться в каталог готовых дипломов и магистерских диссертаций http://учебники.информ2000.рф/diplom.shtml

 $t$  – шаг расчета.

Таким образом, чистая текущая стоимость по проекту в целом составляет 399402 млн. рублей, что позволяет судить об его эффективности.

*Индекс доходности(PI)* – показатель эффективности инвестиции, представляющий собой отношение дисконтированных доходов к размеру инвестиционного капитала. Данный показатель позволяет определить инвестиционную эффективность вложений в данный проект. Индекс доходности рассчитывается по формуле:

$$
PI = \sum_{t=1}^{n} \frac{4\pi \Pi_t}{(1+i)^t} / I_0
$$

где: ЧДД - чистый денежный поток, млн. руб.;

 $I_0$  – начальный инвестиционный капитал, млн. руб. Таким образомPI для данного проекта составляет:

$$
PI = \frac{1182295}{782893} = 1,51
$$

Так как  $PI > 1$ , то проект является эффективным.

*Внутренняя ставка доходности (IRR).* Значение ставки, при которой обращается в нуль, носит название «внутренней ставки доходности» или IRR. Формальное определение «внутренней ставки доходности» заключается в том, что это та ставка дисконтирования, при которой суммы дисконтированных притоков денежных средств равны сумме дисконтированных оттоков или =0. По разности между IRR и ставкой дисконтирования i можно судить о запасе экономической прочности инвестиционного проекта. Чем ближе IRR к ставке дисконтирования i, тем больше риск от инвестирования в данный проект.

Между чистой текущей стоимостью (NPV) и ставкой дисконтирования (i) существует обратная зависимость. Эта зависимость представлена в таблице 24 и на рисунке 29.

| $N_2$          | Наименован                                 |  | $\overline{0}$ | $\mathbf{1}$                | $\overline{2}$ | 3        | $\overline{4}$ |           |
|----------------|--------------------------------------------|--|----------------|-----------------------------|----------------|----------|----------------|-----------|
|                | ие<br>показателя                           |  |                |                             |                |          |                | Сумма,    |
|                | Чистые                                     |  |                |                             |                |          |                | МЛН.      |
|                | денежные                                   |  | 78289          | 457013                      | 457013,7       | 457013,7 | 457013,7       | руб.      |
| $\mathbf{1}$   | потоки, млн.                               |  | 3              | ,8                          | 8              | 8        | 8              |           |
|                | руб.                                       |  |                |                             |                |          |                |           |
| $\overline{2}$ |                                            |  |                | Коэффициент дисконтирования |                |          |                |           |
|                | 0,1                                        |  | $\mathbf{1}$   | 0,909                       | 0,826          | 0,751    | 0,683          |           |
|                | 0,2                                        |  | $\mathbf{1}$   | 0,833                       | 0,694          | 0,578    | 0,482          |           |
|                | 0,3                                        |  | $\mathbf{1}$   | 0,769                       | 0,592          | 0,455    | 0,350          |           |
|                | 0,4                                        |  | $\mathbf{1}$   | 0,714                       | 0,510          | 0,364    | 0,260          |           |
|                | 0,5                                        |  | $\mathbf{1}$   | 0,667                       | 0,444          | 0,295    | 0,198          |           |
|                | 0,6                                        |  | $\mathbf{1}$   | 0,625                       | 0,390          | 0,244    | 0,153          |           |
|                | 0,7                                        |  | $\mathbf{1}$   | 0,588                       | 0,335          | 0,203    | 0,112          |           |
|                | 0,8                                        |  | $\mathbf{1}$   | 0,556                       | 0,309          | 0,171    | 0,095          |           |
|                | 0,9                                        |  | $\mathbf{1}$   | 0,526                       | 0,277          | 0,146    | 0,077          |           |
|                | 1                                          |  | $\mathbf{1}$   | 0,500                       | 0,250          | 0,125    | 0,062          |           |
| 3              | Дисконтированный денежный поток, млн. руб. |  |                |                             |                |          |                |           |
|                | 0,1                                        |  | -782893        | 415425                      | 377493         | 343217   | 312140         | 665383    |
|                | 0,2                                        |  | -782893        | 380692                      | 317167         | 264153   | 220280         | 399401    |
|                | 0,3                                        |  | -782893        | 351443                      | 270552         | 207941   | 159954         | 206998    |
|                |                                            |  |                | 326307                      | 233077,0       | 166353,0 | 118823,5       | 61668,4   |
|                | 0,4                                        |  | -782893        | ,9                          | 28             | 16       | 83             | 8         |
|                | 0,5                                        |  | -782893        | 304828                      | 202914         | 134819   | 90488          | -49842    |
|                | 0,6                                        |  | -782893        | 285633                      | 178235         | 111511   | 69923          | -137589   |
|                | 0,7                                        |  | -782893        | 268724                      | 153099         | 92773    | 51185          | $-217109$ |
|                | 0,8                                        |  | -782893        | 254099                      | 141217         | 78149    | 43416          | $-266010$ |
|                | 0,9                                        |  | -782893        | 240389                      | 126592         | 66724    | 35190          | -313996   |

Таблица 24 - Зависимость NPVот ставки дисконтирования

Вернуться в каталог готовых дипломов и магистерских диссертаций http://учебники.информ2000.рф/diplom.shtml

#### Узнайте стоимость написания на заказ студенческих и аспирантских работ http://учебники.информ2000.рф/napisat-diplom.shtml

![](_page_55_Picture_191.jpeg)

![](_page_55_Figure_2.jpeg)

**Рис. 29.** Зависимость NPV от ставки дисконтирования

Из таблицы и графика следует, что по мере роста ставки дисконтирования чистая текущая стоимость уменьшается, становясь отрицательной. Значение ставки, при которой NPVобращается в нуль, носит название «внутренней ставки доходности» или «внутренней нормы прибыли».Из графика получаем, что IRR составляет 0,45.

Запас экономической прочности проекта: 45%-20%=25%

*Дисконтированный срок окупаемости.*Как отмечалось ранее, одним из недостатков показателя простого срока окупаемости является игнорирование в процессе его расчета разной ценности денег во времени.

Этот недостаток устраняется путем определения дисконтированного срока окупаемости. То есть это время, за которое денежные средства должны совершить оборот.

Наиболее приемлемым методом установления дисконтированного срока окупаемости является расчет кумулятивного (нарастающим итогом) денежного потока (таблица 25).

| N <sub>2</sub> | Наименование                                                                       | Шаг расчета                           |         |                |        |        |  |  |  |  |
|----------------|------------------------------------------------------------------------------------|---------------------------------------|---------|----------------|--------|--------|--|--|--|--|
|                | показателя                                                                         | 0                                     | 1       | $\overline{2}$ | 3      | 4      |  |  |  |  |
| 1              | Дисконтированный<br>чистый<br>денежный<br>$(i = 0, 20)$ ,<br>поток<br>МЛН.<br>руб. | $-782893$                             | 380692  | 317167         | 264153 | 220280 |  |  |  |  |
| $\overline{2}$ | To<br>же<br>нарастающим<br>итогом, млн. руб.                                       | -750560                               | -369868 | $-52701$       | 211452 | 431732 |  |  |  |  |
| 3              | Дисконтированный<br>срок окупаемости                                               | $PP_{IICK}$ =2+(52701/264153)=1,2года |         |                |        |        |  |  |  |  |

Таблица 25 - Дисконтированный срок окупаемости

Социальная эффективность научного проекта учитывает социальноэкономические последствия осуществления научного проекта для общества в целом или отдельных категорий населений или групп лиц, в том числе как непосредственные результаты проекта, так и «внешние» результаты в смежных секторах экономики: социальные, экологические и иные внеэкономические эффекты(таблица 26).

![](_page_56_Picture_40.jpeg)

![](_page_56_Picture_41.jpeg)

#### 4.4.2 Оценка сравнительной эффективности исследования

Определение эффективности происходит на расчета основе интегрального показателя эффективности научного исследования. Ero нахождение связано с определением двух средневзвешенных величин: финансовой эффективности и ресурсоэффективности.

Интегральный показатель финансовой эффективности научного исследования получают в ходе оценки бюджета затрат трех (или более) вариантов исполнения научного исследования. Для этого наибольший интегральный показатель реализации технической задачи принимается за базу расчета (как знаменатель), с которым соотносится финансовые значения по всем вариантам исполнения.

Интегральный финансовый показатель разработки определяется по следующей формуле:

$$
I_{\phi u \mu \rho}^{ucn.i} = \frac{\Phi_{pi}}{\Phi_{max}}
$$

где:  $I_{\text{bump}}^{\text{ucn}.i}$  – интегральный финансовый показатель разработки;

 $\Phi_{ni}$  – стоимость i-го варианта исполнения;

 $\Phi_{max}$ научномаксимальная стоимость исполнения исследовательского проекта (в т.ч. аналоги).

Полученная величина интегрального финансового показателя разработки отражает соответствующее численное увеличение бюджета затрат разработки в единицы), либо разах (значение больше соответствующее численное удешевление стоимости разработки в разах (значение меньше единицы, но больше нуля).

Интегральный показатель ресурсоэффективности вариантов исполнения объекта исследования можно определить по следующей формуле:

$$
I_{pi} = \sum a_i \cdot b_i
$$

где:  $I_{ni}$  – интегральный показательресурсоэффективности для i-го варианта исполнения разработки;

 $a_i$  – весовой коэффициент i-го варианта исполнения разработки;

 $b_i^a$ ,  $b_i^p$  – бальная оценка i-го варианта исполнения разработки, устанавливается экспертным путем по выбранной шкале оценивания;

n - число параметров сравнения.

#### Таблица 27 - Сравнительная оценка характеристик вариантов

![](_page_58_Picture_42.jpeg)

исполнения проекта

 $I_m^p = 5 \cdot 0.30 + 5 \cdot 0.2 + 5 \cdot 0.15 + 4 \cdot 0.15 + 5 \cdot 0.1 + 5 \cdot 0.10 = 4.85$  $I_1^A = 5 \cdot 0.30 + 4 \cdot 0.2 + 5 \cdot 0.15 + 4 \cdot 0.15 + 4 \cdot 0.1 + 4 \cdot 0.10 = 3.45$  $I_2^{\text{A}} = 5 \cdot 0.30 + 4 \cdot 0.2 + 5 \cdot 0.15 + 4 \cdot 0.15 + 4 \cdot 0.1 + 3 \cdot 0.10 = 4.35$ 

#### Вернуться в каталог готовых дипломов и магистерских диссертаций http://учебники.информ2000.pd/diplom.shtml

Интегральный показатель эффективности разработки  $l_{\phi}^p$  и аналога  $I_{\Phi^{\rm HHD}}^{a}$ определяется на основании интегрального показателя ресурсоэффективности и интегрального финансового показателя по формуле:

$$
I_{\phi_{\rm HHD}}^p = \frac{I_m^p}{I_{\phi}^p}; \; I_{\phi_{\rm HHD}}^a = \frac{I_m^a}{I_{\phi}^a}
$$

Сравнение интегрального показателя эффективности текущего проекта и аналогов позволит определить сравнительную эффективность проекта. Сравнительная эффективность проекта определяется по формуле:

$$
\vartheta_{cp} = \frac{I_{\varphi_{HHD}}^p}{I_{\varphi_{HHD}}^a}
$$

где: Эср – сравнительная эффективность проекта;

 $I_{\varphi_\mathrm{HHP}}^p$  – интегральный показатель разработки;

 $I_{\Phi^{\mathrm{HHD}}}^{\mathrm{a}}$  – интегральный технико-экономический показатель аналога.

Сравнительная эффективность разработки по сравнению с аналогами представлена в таблице 28.

![](_page_59_Picture_282.jpeg)

![](_page_59_Picture_283.jpeg)

Вывод:Сравнение значений интегральных показателей эффективности позволяет понять, что разработанный вариант проведения проекта является наиболее эффективным при решении поставленной в магистерской диссертации технической задачи с позиции финансовой и ресурсной эффективности.

В ходе выполнения раздела финансового менеджмента определена чистая текущая стоимость, (NPV), равная 399402. руб.; индекс доходности  $PI=1,51$ , внутренняя ставка доходности IRR=45%, срок окупаемости РРдск=1,2 года, при этом бюджет проекта равен 782893 руб.,тем самым инвестиционный проект можно считать выгодным и экономически целесообразным.

Вернуться в каталог готовых дипломов и магистерских диссертаций http://учебники.информ2000.рф/diplom.shtml

# **ГЛАВА 5 Социальная ответственность Введение**

В работе исследованы различные компоненты озерных систем, расположенных на юге Западной Сибири в трёх разных ландшафтных зонах(степь, лесостепь, подтаёжная зона) на содержание естественных и искусственных радионуклидов в соответствии с требованиями ГОСТа. Целью работы является оценка радиационного состояния озёрных систем с учетом их природных особенностей и степени загрязнения в период ядерных испытаний.

Объектом исследования являются озёрные системы, расположенные на юге Западной Сибири на территории Новосибирской, Омской, Томской областях и Алтайского края.

Актуальность работы представлена как в практической, так и научной сфере. Научный интерес работы представлен в обобщении данных предыдущих годов и добавлении новых данных о распределении естественных и искусственных радионуклидов в озёрных системах, находящихся на территории подверженной выпадению радиоактивных осадков в период проведения ядерных испытаний.

Практический интерес основан на необходимости проведении радиоэкологического контроля при проведении геологоразведочных работ на сапропель. Радиоэкологический контроль является частью оценки качества сырья и регламентируется ГОСТом (ГОСТ Р 54000-2010 Удобрения органические. Сапропели. Общие технические условия)[14].

## **5.1 Правовые и организационные вопросы обеспечения безопасности**

При написании магистерской диссертации помимо офисной работы проводились экспедиционные работы и лабораторные исследования. Все основные правовые и организационные вопросы работ описывает трудовой кодекс РФ.

Офисная работа, как и лабораторные исследования, относятся ко второй категории тяжести труда, экспедиционные работы относятся к третей категории тяжести, при этом работы проходят вахтовым методом. Нормальная продолжительность рабочего времени для работы второй категории не может превышать 40 часов в неделю, для третей – 36 часов в неделю, при этом продолжительность вахты не должна превышать одного месяца. В исключительных случаях на отдельных объектах продолжительность вахты может быть увеличена работодателем до трех месяцев.( ТК РФ Статья 92, Статья 93)[44].

Так же согласно трудовому кодексу РФ и федеральному закону о специальной оценке условий труда для обеспечения безопасности работника работодатель обязан:

1)Обеспечить работников средствами индивидуальной защиты (ТК РФ Статья 221)[44]

2) обеспечить предварительные и периодические медицинские осмотры (ТК РФ статья 213)[44]

3) проводить разработки и реализации мероприятий, направленных на улучшение условий труда работников (ФЗ О специальной оценке условий труда, статья 7)[47]

4) осуществлять контроль за состоянием условий труда на рабочих местах(ФЗ О специальной оценке условий труда, статья 7)[47]

Рабочее место как при офисной работе как, так и для лабораторных исследований представляет собой стол, стул и персональный компьютер. Исключением является то, что при лабораторных исследованиях на стационарном гамма-спектрометре есть необходимость проводить загрузку проб в прибор. Документом, регламентирующими условия труда являются и ГОСТ 12.2.032-78. «Система стандартов безопасности труда (ССБТ). Рабочее место при выполнении работ сидя. Общие эргономические требования»[9]. Согласно им рабочие места с ПК по отношению к световым проемам должны располагаться так, чтобы естественный свет падал сбоку, желательно слева. Схемы размещения рабочих мест с ПК должны учитывать расстояние между рабочими столами с мониторами: расстояние между боковыми поверхностями

мониторов не менее 1,2 м, а расстояние между экраном монитора и тыльной частью другого монитора не менее 2 м. Быстрое и точное считывание информации обеспечивается при расположении плоскости экрана ниже уровня глаз пользователя, предпочтительно перпендикулярно к нормальной линии взгляда в 15 градусов вниз от горизонтали). Клавиатура должна располагаться на поверхности стола на расстоянии 100-300 мм от края, обращенного к пользователю. Рабочее место при выполнении работ сидя «рабочий стол» может быть любой конструкции, отвечающей современным требованиям эргономики и позволяющей удобно разместить на рабочей поверхности оборудование с учетом его количества, размеров и характера выполняемой работы. Конструкция рабочего стула (кресла) должна обеспечивать поддержание рациональной рабочей позы при работе на ПЭВМ, позволять изменять позу с целью снижения статического напряжения мышц шейноплечевой области и спины для предупреждения развития утомления.

При проведении экспедиционных работ все работы проходят на открытом воздухе, местом отдыха является полевой лагерь. Документом, регламентирующими условия труда являются ПБ 08-37-2005 «Правила безопасности при геологоразведочных работах» [23] и «положение о проведении экспедиционных работ сотрудниками ИГМ СО РАН» от 27 сентября 2017 г.

### **5.2 Производственная безопасность**

### **5.2.1 Анализ опасных и вредных производственных факторов**

Согласно ГОСТу 12.0.003-2015[8] для всех видов работ были идентифицированы потенциально опасные и вредные производственные факторы. Перечень представлен в таблице 29.

# Таблица 29- Потенциально опасные и вредные производственные

факторы

![](_page_64_Picture_185.jpeg)

Вернуться в каталог готовых дипломов и магистерских диссертаций http://учебники.информ2000.рф/diplom.shtml

![](_page_65_Picture_192.jpeg)

![](_page_66_Picture_167.jpeg)

*1) Радиоактивное загрязнение поверхностей и материалов производственной среды, включая средства защиты работающих и их кожные покровы.*

Целью моей работы является проведение радиоэкологической оценки озёр, и поскольку территория исследования была подвержена выпадению радиоактивных осадков во время проведения ядерных испытаний во второй половине 20-го века, то при работе на данной территории необходимым является проведение радиационного контроля. Который регламентируется документом «Нормы радиационной безопасности (НРБ-99/2009) Санитарные правила и нормативы СанПиН 2.6.1.2523— 09»[29]

Основным источником радиоактивного излучения являются почвы и сапропели. При отборе проб и дальнейших лабораторных исследованиях должен осуществляться контроль за уровнем радиоактивного загрязнения поверхностей рабочих помещений и находящихся в них оборудования, кожных покровов, спецодежды, спец обуви и других средств индивидуальной защиты персонала. Так же для рабочих допустимая эффективная доза равна 20 мЗв в среднем за последовательные 5 лет, но не более 50 мЗв в год. (НРБ-99/2009, Таблица 8.9)[29]. Средствами защиты являются: спецодежда и дозиметрический контроль.

103 2) *динамические нагрузки* являются вредным фактором на этапе проведения экспедиционных работ. Основными видами работ являются пробоотбор и погрузочно – разгрузочные работы. Основной документ регламентирующий эти работы ГОСТ 12.3.009-76 Система стандартов безопасности труда (ССБТ). Работы погрузочно-разгрузочные. Общие требования безопасности (с Изменением N 1)[10]. Индивидуальными средствами защиты являются спецодежда (перчатки) и спец обувь.

### *3) статические нагрузки*

При работе за персональным компьютером основным негативным фактором являются статические нагрузки, чтобы максимально уменьшить влияние этого фактора рабочее место должно соответствовать ГОСТ 12.2.032- 78. «Система стандартов безопасности труда (ССБТ). Рабочее место при выполнении работ сидя» [9]. Средствами защиты является соблюдение режима работ.

4) *умственное перенапряжение* фактор который достаточно тяжело отследить, поскольку умственная работа не имеет количественную оценку. Уменьшить опасность этого фактора можно необходимым количеством отдыха. Документом регламентирующим это является трудовой кодек РФ[44]. Средствами защиты является соблюдение режима работ.

5) *повышенная или пониженная температура воздуха рабочей зоны* не соответствующая норме, описанная в СанПиН 2.2.4.548–96. Гигиенические требования к микроклимату производственных помещений [28](таблица 30), ухудшает самочувствие, снижает производительность труда и приводит к заболеваниям. Средствами защиты является контроль микроклимата в рабочей зоне (установка обогревателей, кондиционеров, воздухоочистных приборов ).

# Таблица 30- Оптимальные величины показателей микроклимата на

![](_page_68_Picture_286.jpeg)

рабочих местах производственных помещений

## *6) ветер и вихри*

При экспедиционных работах в нередки случаи сильного ветра, который в значительной части может навредить как оборудованию, так и здоровью, а иногда и жизни работников. Поэтому необходимо чётко соблюдать правила описанные в ПБ 08-37-2005 «Правила безопасности при геологоразведочных работах»[23] и в «Правилах по охране труда при проведении работ в особых климатических условиях»(пункт 68-73)[25]. Средствами защиты является соблюдение правил безопасности выполняемых работ. Наличие спецодежды, спец обуви.

# *7) падающие деревья*

При проведении экспедиционных работ на лесных территориях частым случаем является падение деревьев, во избежание травм и чрезвычайных ситуаций в ПБ 08-37-2005 «Правила безопасности при геологоразведочных работах» [23] предложены следующие меры предосторожности.:

1. При проведении маршрутов в лесу особенно строго должны соблюдаться правила зрительной и голосовой связи.

2. При передвижении лесные завалы следует обходить. Вынужденное преодоление лесных завалов должно осуществляться с максимальной осторожностью во избежание провала через прогнившие деревья.

3. Запрещается:

а) работать в зоне возможного падения сухостойных деревьев;

б) передвигаться по участкам леса с сухостойными деревьями во время сильного ветра;

в) ударять по сухостойным деревьям инструментом, переносимым грузом, рукой и т.п.;

г) укрываться во время грозы под высокими и отдельно стоящими деревьями.

Средствами защиты является соблюдение правил безопасности выполняемых работ. Наличие спецодежды, спец обуви.

## *8) движущиеся машины и механизмы*

106 Отбор проб сапропеля производится с помощью специального пробоотборника, во избежание травм, необходимо соблюдать правила безопасности описанные в инструкции. Общие правила работы с геологическим оборудованием описаны в ПБ 08-37-2005 «Правила безопасности при геологоразведочных работах»[23]. Средствами защиты является соблюдение правил безопасности выполняемых работ. Наличие спецодежды, спец обуви.

# *9) Недостаточная освещенность рабочей зоны*

Недостаточная освещенность рабочей зоны помещения, оборудованной ПК влияет на общее самочувствие и эффективность труда. Во время экспедиционных работ из-за недостаточной освещённости могут произойти травмы.

В помещениях общественных зданий следует применять систему общего освещения. Рекомендуется применение системы комбинированного освещения в помещениях общественных зданий, где выполняется напряженная зрительная работа. Общее освещение в помещениях общественных зданий должно быть равномерным. Для кабинетов, офисов и тд. Освещённость должна ровняется 400 лк при комбинированном свете и 300 лк при общем освещении [33].

Работы в полевых условиях согласно ПБ 08-37-2005 «Правила безопасности при геологоразведочных работах»[23], проводятся только в дневное время суток. Средствами защиты является контроль освещённости рабочей зоны и установка дополнительного освещения.

## **5.2.2 Расчёт искусственного освещения**

Правильно спроектированное и рационально выполненное освещение производственных помещений оказывает положительное воздействие на работающих, способствует повышению эффективности и безопасности труда, снижает утомление и травматизм, сохраняет высокую работоспособность. Для расчёта искусственного освещения на рабочем месте необходимо решить следующие задачи:

-выбор системы освещения;

- выбор источников света;
- выбор светильников и их размещение;
- выбор нормируемой освещённости;
- расчёт освещения методом светового потока

Вернуться в каталог готовых дипломов и магистерских диссертаций http://учебники.информ2000.рф/diplom.shtml

В моём случае для помещения с размерами: длина  $A = 7$  м, ширина  $B = 4$ м, высота  $H = 3.2$  м. Высота рабочей поверхности  $h$ рп = 0.8 м. Требуется создать освещенность  $E = 300$  лк. Коэффициент отражения стен Rc = 50 %, потолка Rn = 70 %. Коэффициент запаса k =1.5, коэффициент неравномерности  $Z = 1.1$ .

Расчёт системы общего люминесцентного освещения выглядит так:

- $1)$ Выбираем светильники типа ОД,  $\lambda$ = 1,4. lcв=1.23 м
- $(2)$ Приняв  $hc = 0.5$  м, определяем расчетную высоту

 $h = H - hc - h p \Pi = 3.2 - 0.5 - 0.8 = 1.9$  M;

- Расстояние между светильниками  $3)$
- $L = 1.4 * 1.9 = 2.66$  M;
- Расстояние от крайнего ряда светильников до стены: 4)

 $L/3 = 0.88$  M.

 $5)$ Определяем количество рядов светильников и количество светильников в ряду:

 $n_{\text{right}} = (B-2/3L)/L+1 = (4-2/3*2.66)/2.66+1 = 1.83 \approx 2 \text{ ряда}.$ 

 $n_{\text{ceer}} = (A-2/3L)/(l_{\text{cs}}+0.5) = (7-2/3*2,66)/(1,23+0,5) = 3,02 \approx 3$  IIIT.

Расчёты показали что для данного помещения необходимо два ряда светильника по три светильника типа ОД мощностью 40 Вт (с длиной 1,23 м) в каждом. Поскольку расчёты не дали точных значений и количество рядов и ламп округлялось до целых расстояния между рядами и лампами были изменены. На рисунке 1 изображён в масштабе план помещения и размещения на нем светильников. Учитывая, что в каждом светильнике установлено две лампы, общее число ламп в помещении  $N = 12$ .

6) Далее находим индекс помещения

 $i = S/h(A+B) = 28 / (1.9(7 + 4)) = 1.34$ 

7)  $\Pi$ <sub>o</sub> справочным материалам определяем коэффициент использования светового потока:

Для Лампы типа ОД, i=1.34, . Rc = 50 Rn = 70 %.

 $\eta = 0,54$
8) Определяем потребный световой поток ламп в каждом из рядов

$$
\Phi = (E_H * S * K_3 * Z) / (N_{\pi} * \eta) = (300 * 28 * 1.5 * 1.1) / (12 * 0.54) = 2138
$$

*9)* выбираем стандартную лампу необходимой мощности. Для нашего помещения наиболее подходящим выбором будет лампа дневная (ЛД 40 Вт) с потоком 2300 лм.

10) Делаем проверку выполнения условия

\n-10%
$$
\leq
$$
100%\*( $\Phi_{\pi,\text{cranat}}$  - $\Phi_{\pi,\text{pary}}$ )/  $\Phi_{\pi,\text{cranat}}$  <+20%

\nПолучаем -10% $\leq$ 7,04%  $\leq$  +20%

\n11) Делаем расчёт электрической мощности светильной установки

\nP= 12\*40=480BT

Таким образом, для рабочего кабинета с размерами : длина А = 7 м, ширина В = 4 м, высота Н = 3,2 м, для необходимого освещения требуется 3 светильника ОД с 12 лампами дневного света. Расположенных в два ряда.

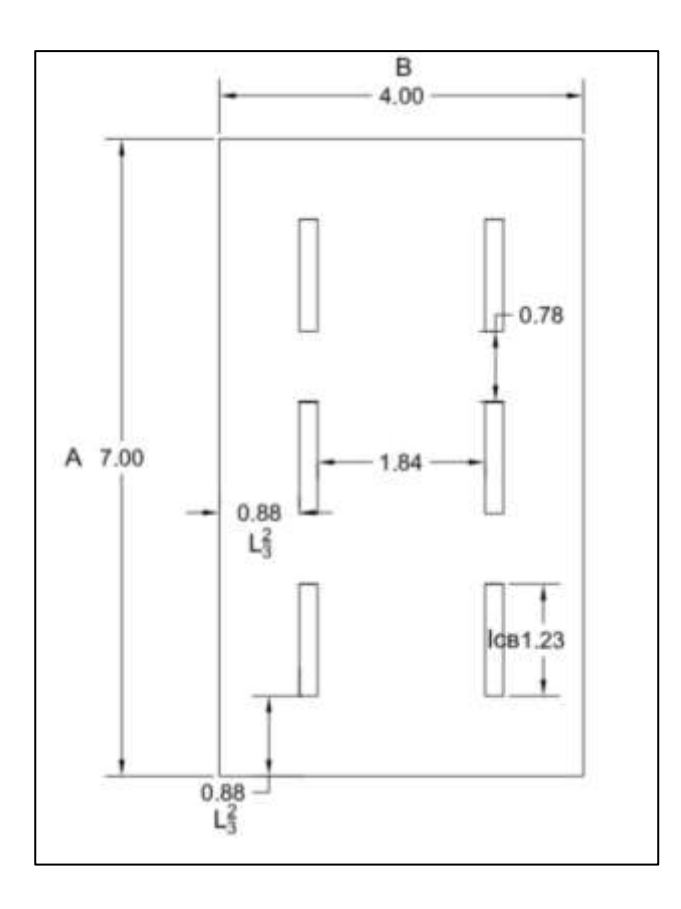

Рис. 30 План помещения и размещения на нем светильников

Вернуться в каталог готовых дипломов и магистерских диссертаций http://учебники.информ2000.рф/diplom.shtml

#### **5.3 Экологическая безопасность**

Радиоэкологический контроль сам по себе является одной из направленностей экологической безопасности. Он позволяет выявить загрязнение литосферы и гидросферы естественными и искусственными радионуклидами. Нормы Удельной эффективной активности техногенных радионуклидов и естественных радионуклидов для сапропеля даны в ГОСТ Р 54000-2010 «Удобрения органические . Сапропели. Общие технические условия».[14] Для природной воды в СанПиН 2.1.5.980—00 «Гигиенические требования к охране поверхностных вод»[27].

Но во время проведения работ можно выделить отдельные технологические процессы, которые негативно влияют на окружающую среду.

## *Загрязнение литосферы.*

Загрязнение литосферы в основном идёт из-за утилизации бытовых отходов(как образованных в экспедиционных работах, так и в офисе и лаборатории), а также отходов образованных в результате работы на ПЭВМ, оргтехники и т.п. Утилизация отходов должна соответствовать процедуре утилизации ГОСТ Р 53692-2009 Ресурсосбережение. Обращение с отходами. Этапы технологического цикла отходов.[13]

#### *Загрязнение атмосферы*

При проведении экспедиционных работ основным источником загрязнения являются парниковые газы от автотранспорта. В мировой практике уже есть прецеденты контроля выбросов парниковых газов от автотранспорта, но в РФ еще нет документов регламентирующих это. В приказе Министерстве природных ресурсов и экологии РФ от 30 июня 2015 г. №300 "об утверждении методических указаний и руководства по количественному определению объема выбросов парниковых газов организациями, осуществляющими хозяйственную и иную деятельность в российской федерации" нет рекомендаций по расчёту парниковых газов для автотранспорта.

*Гидросфера*

Загрязнение гидросферы может проходить в результате разливов нефтепродуктов(масла, бензин) на акватории исследуемых озёр. Так же загрязнение воды может быть вызвано использованием бытовой химии. Документами нормирующими охрану поверхностных вод являются ГОСТ 17.1.3.13-86 «Охрана природы. Гидросфера. Общие требования к охране поверхностных вод от загрязнения»[12] и СанПиН 2.1.5.980—00 «Гигиенические требования к охране поверхностных вод»[27]

#### **5.4 Безопасность в чрезвычайных ситуациях**

Во время проведения экспедиционных работ, лабораторных исследований, офисной работы возможен большой список возможных чрезвычайных ситуаций: Лесной пожар, бытовой пожар, ураганный ветер, автомобильная авария, угроза пандемии, аварии на коммунальных системах жизнеобеспечения населения и др.

При проведении экспедиционных работ, транспортировка сотрудников и оборудования чаще всего происходит на автотранспорте, при этом дорога может занимать до 30% времени всей экспедиции. Поэтому автомобильную аварию можно рассматривать как наиболее вероятную ЧС.

На официальном сайте МЧС России говорится что около 75% всех аварий на автомобильном транспорте происходит из-за нарушения водителями правил дорожного движения. Наиболее опасными видами нарушений попрежнему остаются превышение скорости, игнорирование дорожных знаков, выезд на полосу встречного движения и управление автомобилем в нетрезвом состоянии. Очень часто приводят к авариям плохие дороги (главным образом скользкие), неисправность машин (на первом месте – тормоза, на втором – рулевое управление, на третьем – колеса и шины). Так же причинами аварии могут служить усталость и невнимательность водителя, наименьший процент аварий происходит по состоянию здоровья воителей из-за болезни и пр.

Особенность автомобильных аварий состоит в том, что 80% раненых погибает в первые три часа из-за обильных кровопотерь.

111

# *Правила поведения до автомобильной аварии*

Необходимо соблюдать самообладание – это позволит управлять машиной до последней возможности. До предела напрягите все мышцы, не расслабляйтесь до полной остановки. Сделайте все, чтобы уйти от встречного удара: кювет, забор, кустарник, даже дерево лучше идущего на Вас автомобиля. Помните о том, что при столкновении с неподвижным предметом удар левым или правым крылом хуже, чем всем бампером. При неизбежности удара защитите голову. Если автомашина идет на малой скорости, вдавитесь в сиденье спиной, и, напрягая все мышцы, упритесь руками в рулевое колесо. Если же скорость превышает 60 км/ч и Вы не пристегнуты ремнем безопасности, прижмитесь грудью к рулевой колонке.

Если Вы едете на переднем месте пассажира, закройте голову руками и завалитесь на бок, распростершись на сидении. Сидя на заднем сидении, постарайтесь упасть на пол. Если рядом с Вами ребенок – накройте его собой.

*Правила поведения после автомобильной аварии.*

112 Определитесь, в каком месте автомобиля, и в каком положении Вы находитесь, не горит ли автомобиль и не подтекает ли бензин (особенно при опрокидывании). Если двери заклинены, покиньте салон автомобиля через окна, открыв их или разбив тяжелыми подручными предметами. Выбравшись из машины, отойдите от нее как можно дальше – возможен взрыв. Оцените ситуацию, если есть возможность свяжитесь со службами МЧС, скорой помощи и тд. Полномочия по руководству работами по ликвидации последствий ДТП принимает на себя первый прибывший на место ДТП руководитель подразделения ГИБДД МВД России, поисково-спасательной службы МЧС России, службы скорой медицинской помощи Минздрава России. Решение руководителя является обязательным для всех граждан, находящихся на месте ДТП, и подразделений, участвующих в ликвидации последствий ДТП. Все работы проводятся согласно «Руководству по ведению аварийно-спасательных работ при ликвидации последствий дорожно-транспортных происшествий с комплектом «типовых технологических карт разборки транспортных средств,

деблокирования и извлечения пострадавших при ликвидации последствий ДТП»»

## *Правила поведения при падении автомобиля в воду*

При падении в воду машина может держаться на плаву некоторое время, достаточное для того, чтобы покинуть ее. Выбирайтесь через открытое окно, т.к. при открывании двери машина резко начнет тонуть. При погружении на дно с закрытыми окнами и дверьми воздух в салоне автомобиля держится несколько минут. Включите фары (чтобы машину было легче искать), активно провентилируйте легкие (глубокие вдохи и выдохи позволяют наполнить кровь кислородом «впрок»), избавьтесь от лишней одежды, захватите документы и деньги. Выбирайтесь из машины через дверь или окно при заполнении машины водой наполовину, иначе Вам помешает поток воды, идущей в салон. При необходимости разбейте лобовое стекло тяжелыми подручными предметами. Протиснитесь наружу, взявшись руками за крышу машины, а затем резко плывите вверх.

#### **Выводы по разделу**

В данном разделе ВКР поднимался вопрос социальной ответственности при проведении радиоэкологической оценке озёр. В работе были оценены правовые и организационные вопросы проведения работ, производственная безопасность, экологическая безопасность и чрезвычайные ситуации которые могут возникнуть.

В главе «правовые и организационные вопросы проведения работ» данные общие требования ТК РФ для выполняемых работ а также различные организационные вопросы.

В главе «производственная безопасность» были идентифицированы потенциально опасные и вредные производственные факторы описанные , их источники и влияние на организм человека. Всего было выделено 9 факторов. Отдельно был проведён расчёт искусственного освещения в котором проводилась работа.

В главе «экологическая безопасность» рассматривается характер воздействия выполняемых работ на окружающую среду. Выявляются предполагаемые источники загрязнения окружающей среды влияние их на атмосферу, гидросферу и литосферу.

В последней главе «Чрезвычайные ситуации» проводится краткий анализ возможных чрезвычайных ситуаций (ЧС). И отдельно на примере Автомобильной аварии , как наиболее возможной ЧС, описываются источник возникновения, превентивные меры по предупреждению ее возникновения а также порядок действия в результате возникновения ЧС и меры по ликвидации её последствий.

# **Список публикаций студента**

1) Страховенко В.Д., Овдина Е.А., Малов Г.И., Ермолаева Н.И., Зарубина Е.Ю., Таран О.П., Болтенков В.В. Генезис органоминеральных отложений озер центральной части Барабинской низменности (юг Западной Сибири) // Геология и Геофизика, 2019, № 11, с. 1231–1243.

2) Страховенко В.Д., Овдина Е.А., Маликова И.Н., Малов Г.И. Радиационная оценка сапропелевых отложений малых озер Барабинской низменности и Кулундинской равнины (Западная Сибирь)// Геохимия (в печати)

3) Г.И. Малов , Е.А. Овдина , Г.В. Феттер . Радиационная оценка сапропелевых отложений малых озер таёжной зоны юга Западной Сибири. //Проблемы геологии и освоения недр: труды XXIV Международного симпозиума имени академика М.А. Усова студентов и молодых ученых, посвященного 75-летию Победы в Великой Отечественной войне. Том I / Томский политехнический университет. – Томск : Издво Томского политехнического университета, 2020. – T1 – с 608-609.

4) Страховенко В.Д., Малов Г.И., Овдина Е.А., Ермолаева Н.И., Зарубина Е.Ю. Актуальные проблемы сохранения и использования сапропелевых залежей малых озер Барабинской низменности и Кулундинской равнины.// Озера Евразии: проблемы и пути их решения. Материалы II Международной конференции (19–24 мая 2019 г.). – Казань: Издательство Академии наук РТ, 2019. – Ч. 2. – с. 184-189.

115

# **Список использованных источников**

1. Stein R. (2008) Arctic Ocean Sediments. Processes, Proxies, and Paleoenvironment.- Amsterdam: Elsevier, 592 p.

2. Wan D., Jin Zh., Wang Y. (2008) Geochemistry of eolian dust and its elemental contribution to Lake Qinghai sediments //Appl. Geochem., 27 (8), 1546- 1555.

3. Адаменко В.Н. Климат и озера. (К оценке настоящего, прошлого и будущего). - JL: Гидрометеоиздат, 1985. - 264 с.

4. Баранов В.И. (1956) Радиометрия. М.: Изд-во АН СССЗ, 343 с.

5. Болтнева Л.И. Ю.А. Израэль, Ионов В.А., Назаров И.М. (1977) Глобальное загрязнение  $^{137}$ Cs и  $^{90}$ Sr и дозы внешнего облучения на территории СССР // Атомная энергия,  $42$ ,  $(5) - 355-360$ .

6. Бурлин Ю.К. и др. Литология нефтегазоносных толщ. – М.: Недра,  $1991. - 282$  c. 3

7. Геологический словарь: в 2-х томах. — М.: Недра. Под редакцией К. Н. Паффенгольца и др., 1978.

8. ГОСТ 12.0.003-2015 ССБТ. Опасные и вредные производственные факторы. Классификация.

9. ГОСТ 12.2.032-78 ССБТ. Рабочее место при выполнении работ сидя. Общие эргономические требования.

10. ГОСТ 12.3.009-76 ССБТ. Работы погрузочно-разгрузочные. Общие требования безопасности

11. ГОСТ 17.1.3.13-86 «Охрана природы. Гидросфера. Общие требования к охране поверхностных вод от загрязнения»

12. ГОСТ 31861 (2012) Вода. Общие требования к отбору проб. Межгосударственный стандарт.

13. ГОСТ Р 53692-2009 Ресурсосбережение. Обращение с отходами. Этапы технологического цикла отходов

14. ГОСТ Р 54000-2010 «Удобрения органические . Сапропели. Общие технические условия»

15. Догановский А.М., Ингберг Г.М. Исследование возможностей использования метода расстановки приоритетов для классификации озер // Расчеты и прогнозы гидрологических характеристик: Сб. науч. трудов. - Л.: изд. ЛГМИ, 1989, вып. 103, С. 88-94.

16. Израэль Ю.А. Антропогенное радиоактивное загрязнение планеты Земля Радиоактивность после ядерных взрывов и аварий: Материалы международной конференции. //Гидромет , Москва, 2005, с 13-24.

17. Израэль, Ю. А., Е. В. Квасникова, И. М. Назаров, Е. Д. Стукин. Радиоактивное загрязнение цезием-137 территории России на рубеже веков. // Метеорология и гидрология. - 2000,- № 4, С 20-31.

18. Маликова И.Н., В.Д. Страховенко (2011) Уран, торий и Th/U отношение в почвах юга Западной Сибири // ж. Проблемы биогеохимии и геохимической экологии, 15 (1). 26-39.

19. Мельгунов М.С., Гавшин В.М., Сухоруков Ф.В., Калугин И.А., Бобров В.А., Klerkx J. (2011) Аномалии радиоактивности на южном побережье озера Иссык-Куль (Кыргызстан) //Химия в интересах устойчивого развития, (6) 869-880.

20. Михайлов В.Н. Гидрология: Учебник для вузов/ В.Н. Михайлов, А.Д. Добровольский, С.А. Добролюбов. - 3-е изд., стер. -М.: Высш. шк., 2008.– 463 с

21. Мякишева Н.В. Многокритериальная классификация озер. - СПб.: изд. РГГМУ, 2009.- 160 c.

22. Мяэметс А., Райтвийр А. Классификация озер при помощи многокритериального анализа // Основы биопродуктивности внутренних водоемов Прибалтики. - Вильнюс, 1975, С. 159-163.

23. ПБ 08-37-2005 «Правила безопасности при геологоразведочных работах»

117 24. Перельман А.И. Геохимия. – М.: Высшая школа, 1989. – 528 с

25. Правила по охране труда при проведении работ в особых климатических условиях

26. Рихванов Л.П. Радиоактивные элементы в окружающей среде и проблемы радиоэкологии: учебное пособие. – Томск: STT, 2009 , 430 с.

27. СанПиН 2.1.5.980—00 «Гигиенические требования к охране поверхностных вод»

28. СанПиН 2.2.4.548–96. Гигиенические требования к микроклимату производственных помещений

29. СанПиН 2.6.1.2523-09 Нормы радиационной безопасности НРБ– 99/2009.

30. Семенков И.Н., А.Ю. Мирошников, А.А. Усачева Распределение цезия-137 глобальных выпадений в таежных и тундровых катенах бассейна реки Обь // Геология рудных месторождений. – 2015. – Т. 57. – № 2. – С. 154– 173.

31. Смирнов Л.Е., Смирнов Н.П., Копреев Е.Г. Объективная классификация озер // Вестник МГУ. Сер. геогр., 1979, вып. 3, № 18, С. 48-59.

32. Солотчина Э.П. Структурный типоморфизм глинистых минералов осадочных разрезов и кор выветривания. – Новосибирск: Гео, 2009. -236с.

33. СП 52.13330.2016 Естественное и искусственное освещение. Актуализированная редакция СНиП 23-05-95\*

34. Страховенко В. Д., Росляков Н. А., Сысо А. И., Ермолаева Н. И., Зарубина Е. Ю., Таран О. П., Пузанов А. В. (2016) Геохимическая характеристика сапропелей Новосибирской области // Водные ресурсы, 43 (3), 336–344.

35. Страховенко В.Д. (2011) Геохимия донных отложений малых континентальных озер Сибири // Автор. Дис. на д. г.-м. н.. – Новосибирск, - 36.

118 36. Страховенко В.Д., Г.И. Малов, Е.А. Овдина, Н.И. Ермолаева, Е.Ю. Зарубина (2019) Актуальные проблемы сохранения и использования сапропелевых залежей малых озер Барабинской низменности и Кулундинской равнины// Озера Евразии: проблемы и пути их решения. Материалы II Международной конференции (19–24 мая 2019 г.). Казань: Издательство Академии наук РТ, (2) C.184-189.

37. Страховенко В.Д., Овдина Е.А., Ермолаева Н.И., Зарубина Е.Ю., Таран О.П., Болтенков В.В., Мищенко Т.И. (2018) Генезис сапропелевых отложений озер центральной части Барабинской равнины // Осадочная геология Урала и прилежащих регионов: сегодня и завтра. Материалы 12 Уральского литологического совещания. Екатеринбург: ИГГ УрО РАН , С.334-337

38. Страховенко В.Д., Таран О.П., Ермолаева Н.И. (2014) Геохимическая характеристика сапропелевых отложений малых озер Обь-Иртышского междуречья. //Геология и геофизика, 55 (10), 1466—147.

39. Страховенко В.Д., Щербов Б.Л., Маликова И.Н., Восель Ю.С. (2010) Закономерности распределения радионуклидов и редкоземельных элементов в донных отложениях озер различных регионов Сибири // ж. Геологии и Геофизики, 51 (11), 1501-1514

40. Субетто Д.А., Прыткова М.Я. Донные отложения разнотипных водоемов. Методы изучения. Петрозаводск: Карельский научный центр РАН, 2016. 89 с

41. Сухоруков Ф.В., Маликова И.Н., Мальгин М.А., Гавшин В.М., Щербов Б.Л., Пузанов А.В., Страховенко В.Д., Ковалев С.И. (2001) Радиоцезий в почвах Сибири (опыт многолетних исследований) //Сибирский экологический журнал, (2), 131-142.

42. Титаева Н.А. (2000) Ядерная геохимия. М. Изд. МГУ, 226 с.

43. Титаева Н.А. (2005) Геохимия природных радиоактивных рядов распада. М., ГЕОС, 226

44. Трудовой кодекс Российской Федерации от 30.12.2001 N 197-ФЗ (ред. от 27.12.2018)

45. Федеральный закон "О специальной оценке условий труда" от 28.12.2013 N 426-ФЗ

46. Федеральный закон от 22.07.2013 г. №123 – ФЗ, Технический регламент о требованиях пожарной безопасности.

47. Холодов В.Н. Геохимия осадочного процесса. М.: ГЕОС, 2006. 608 с.

48. Черняго Б.П., А.И. Непомнящих, В.И. Медведев (2012) Современная радиационная обстановка в центральной экологической зоне Байкальской природной территории// Геология и геофизика, 53, (9), - 1206— 1218

49. Штин С.М. Озерные сапропели и основы их комплексного освоения. М.: Изд-во Московского государственного горного университета, 2005. 373 с.

Приложение А (Справочное)

# **CHAPTER 1. literature Review**

Студент

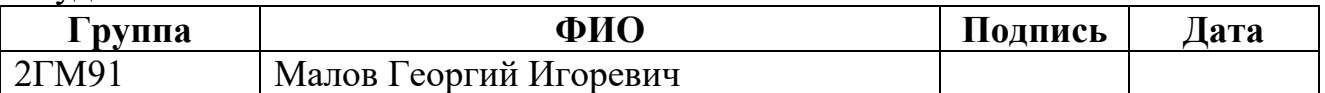

Руководитель ВКР

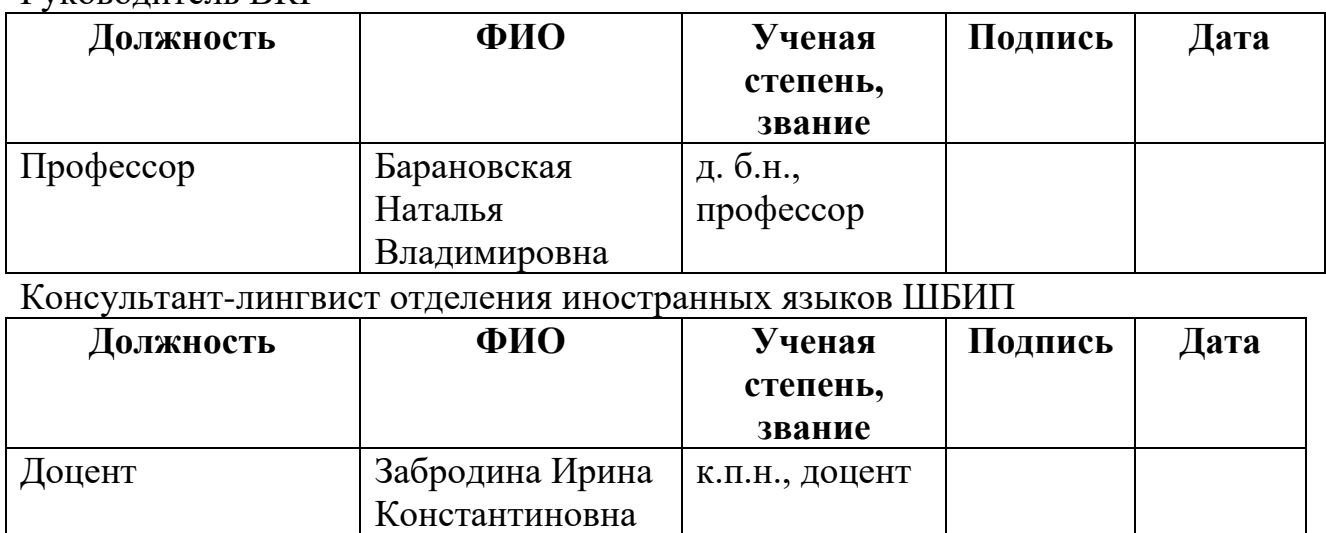